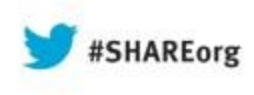

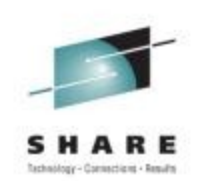

# **New IBM Automation Control for z/OS - Replacing Manual Scripting with Policies**

Ulrike Muench (UMuench@de.ibm.com) IBM Corporation

> Tuesday, August 13, 2013 14074

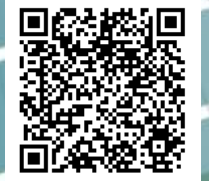

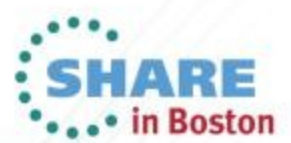

## **Copyright and Trademarks**

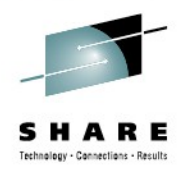

© Copyright IBM Corporation 2013 The following names are trademarks of the IBM Corp. in USA and/or other countries and may be used throughout this presentation:

CICS, DB2, IBM, IMS, ITM, NetView, OMEGAMON, RMF, RACF, S/390, Tivoli, VTAM, WebSphere, z/OS, zSeries, System z, Linux on System z

Other company, product and service names may be trademarks or service marks of others.

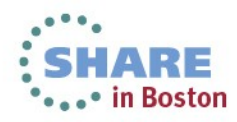

## **IBM System Automation family works together Enterprise-wide**

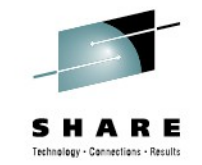

IBM only vendor to provide end-to-end, cross-platform Automation

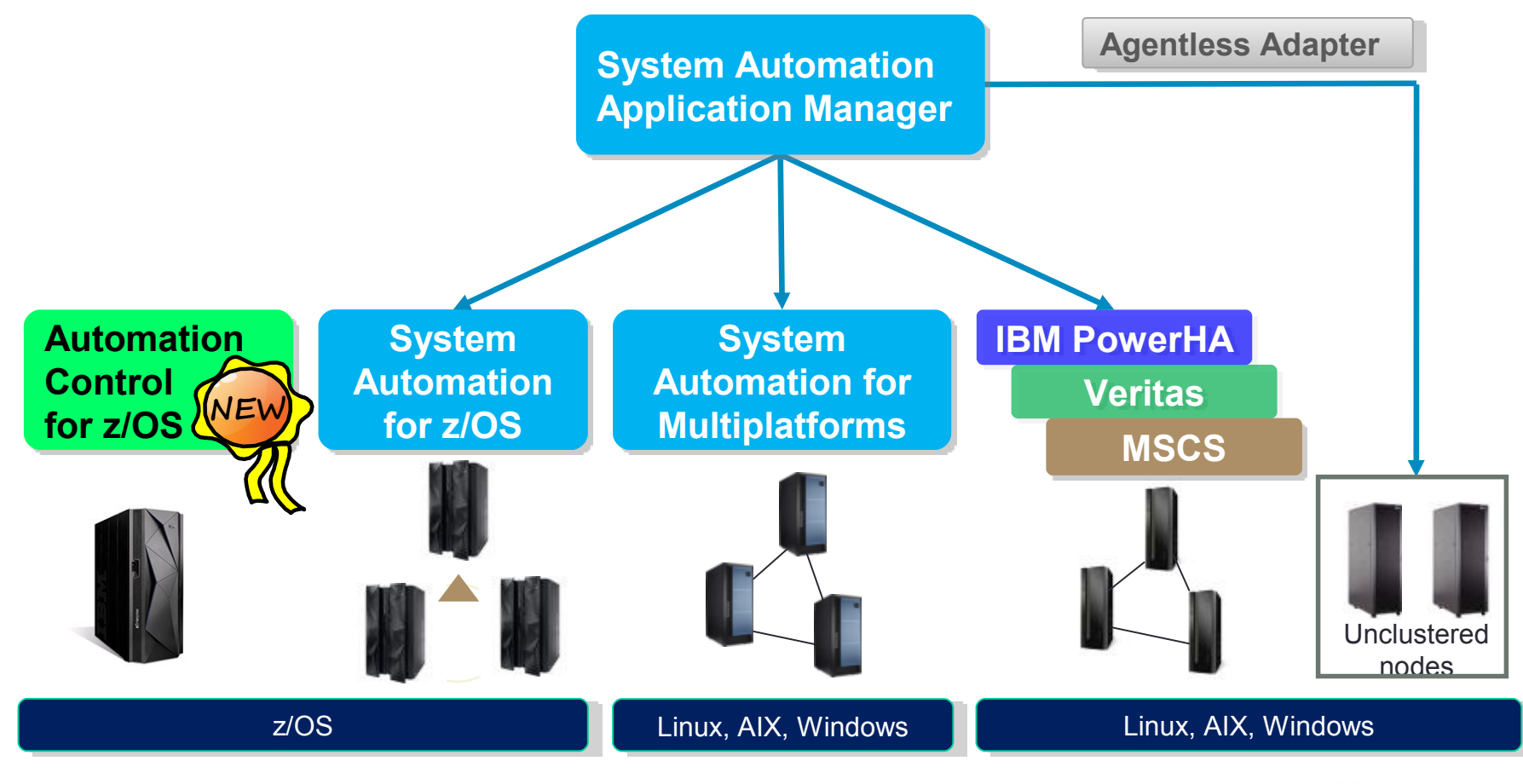

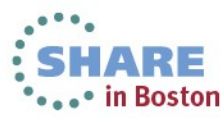

## **Why Another Automation Product for z/OS?**

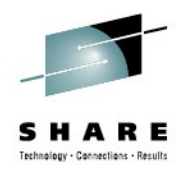

#### **Other products do not fit my needs...**

- Too big for me
- Too many functions which I don't require
- Too expensive for my needs
- Too much effort to maintain my own scripts
- Too time consuming

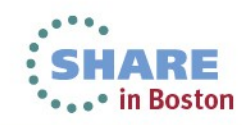

## **What is an Appropriate Low-end Automation Product for z/OS?**

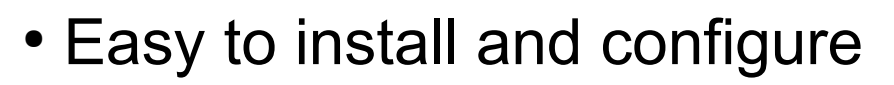

- Easy to administrate the automation • Policy-based, no scripting
- Easy to operate
	- Goal-driven through policy
- Easy to integrate with other IBM products
- Easy to migrate to premium class SA z/OS
- Priced for low-end z/OS installation
	- charged only once (OTC) without additional prerequises

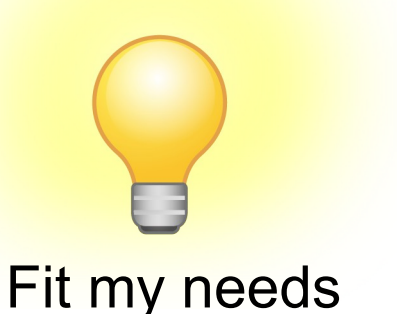

### **What Does All That Mean?**

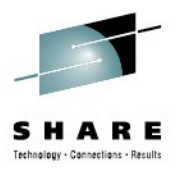

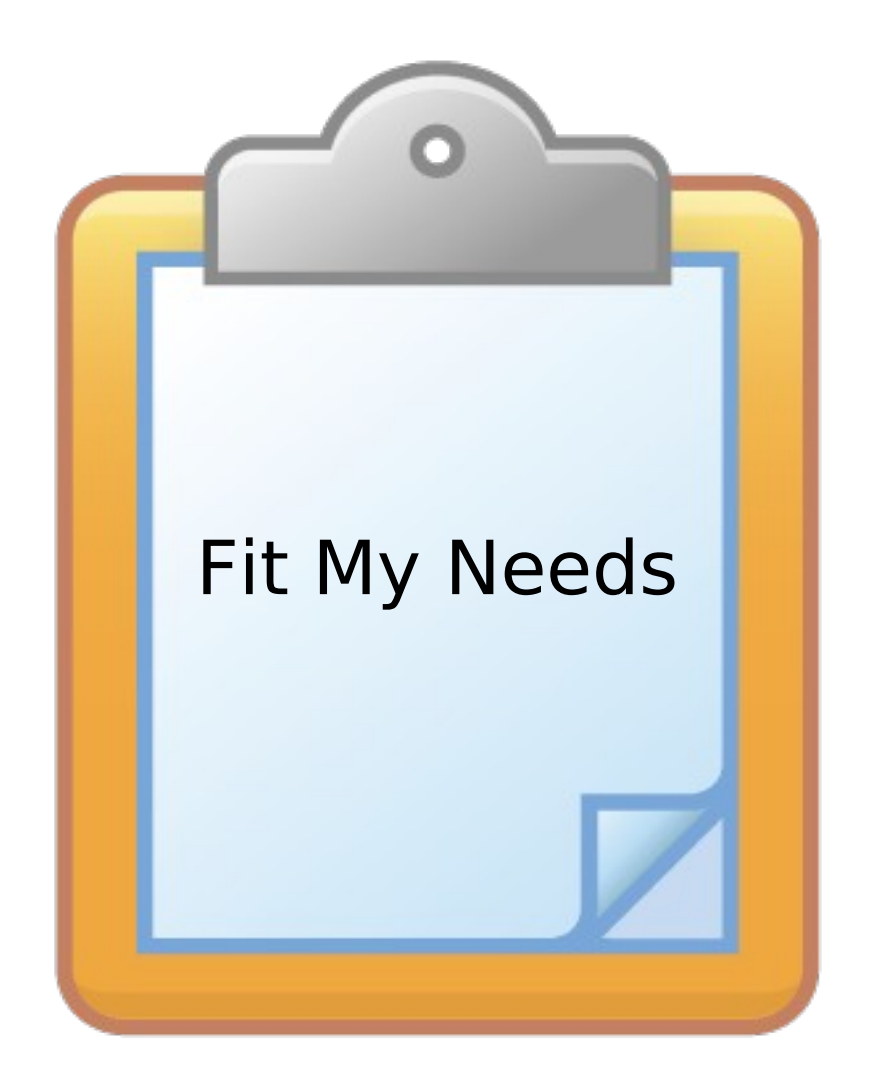

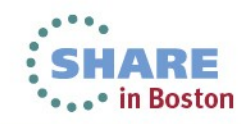

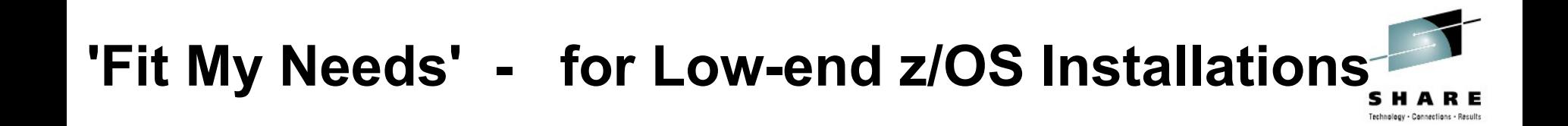

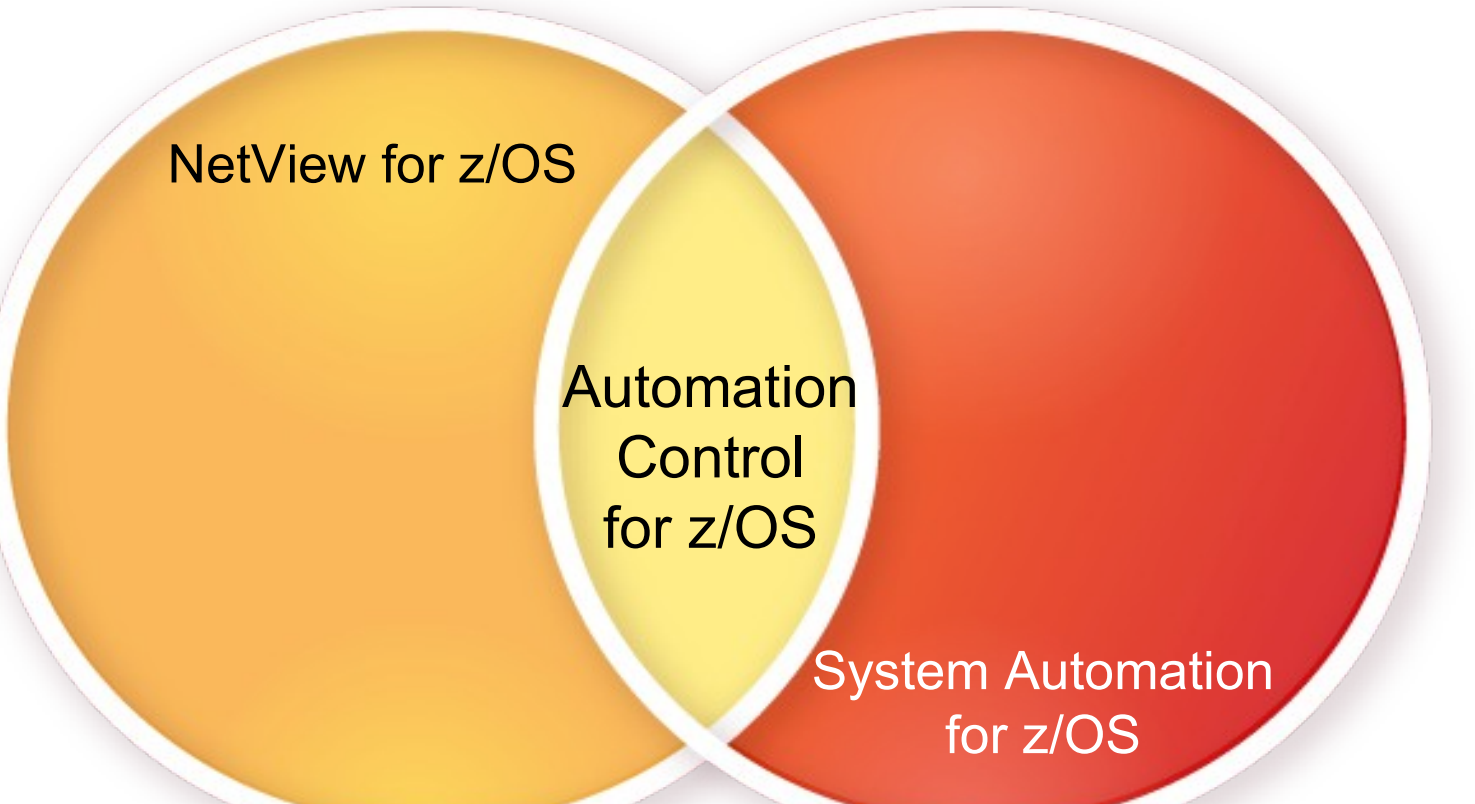

#### Combining the Strengths

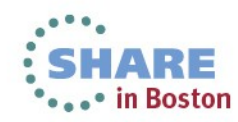

# **Application Automation + Hardware Operations**

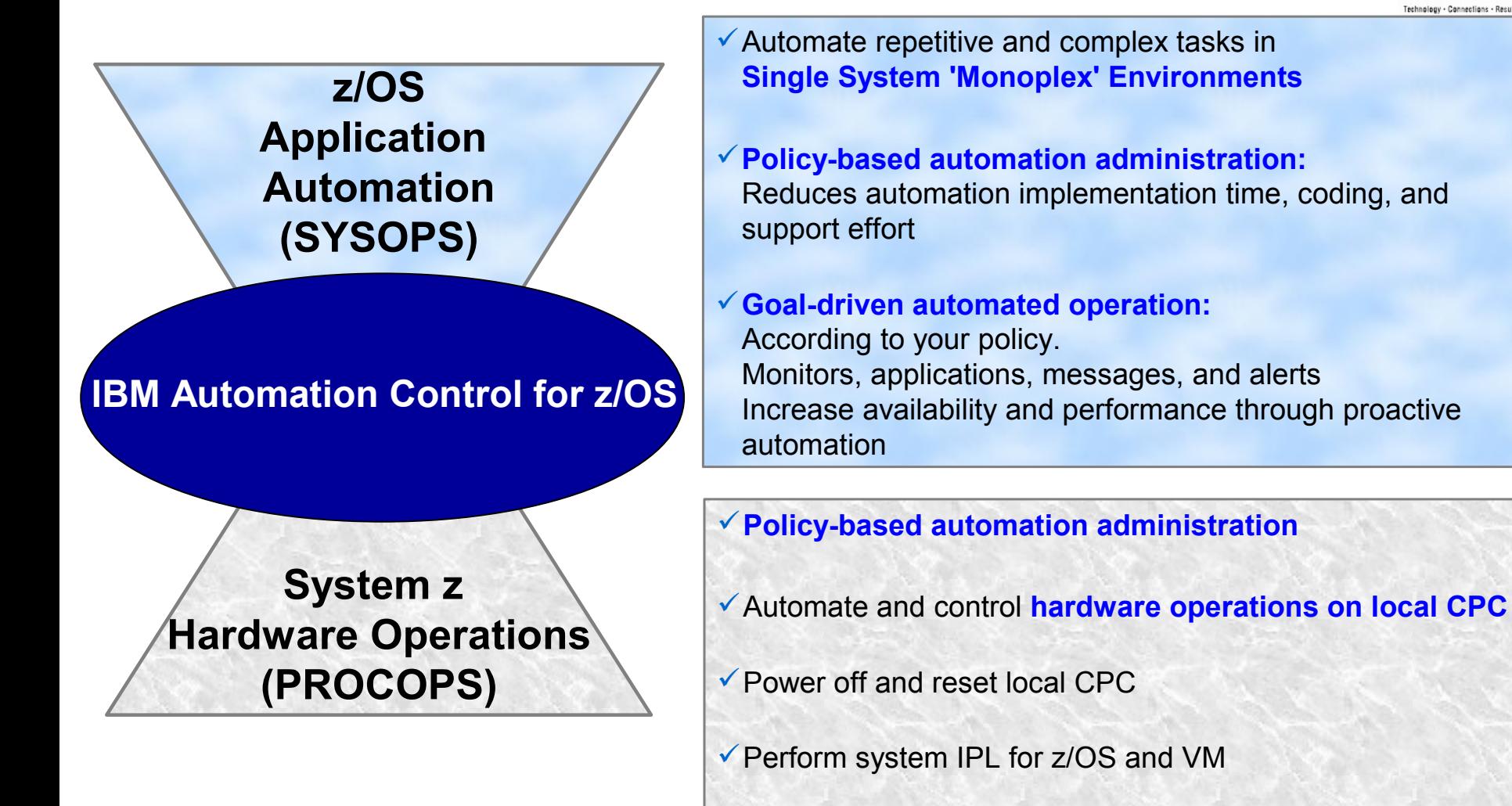

Automate **local LPAR settings**, e.g. weights and capping

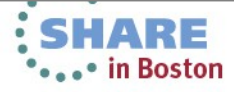

# **Application Automation - SysOps**

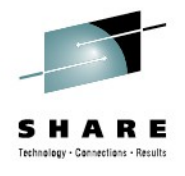

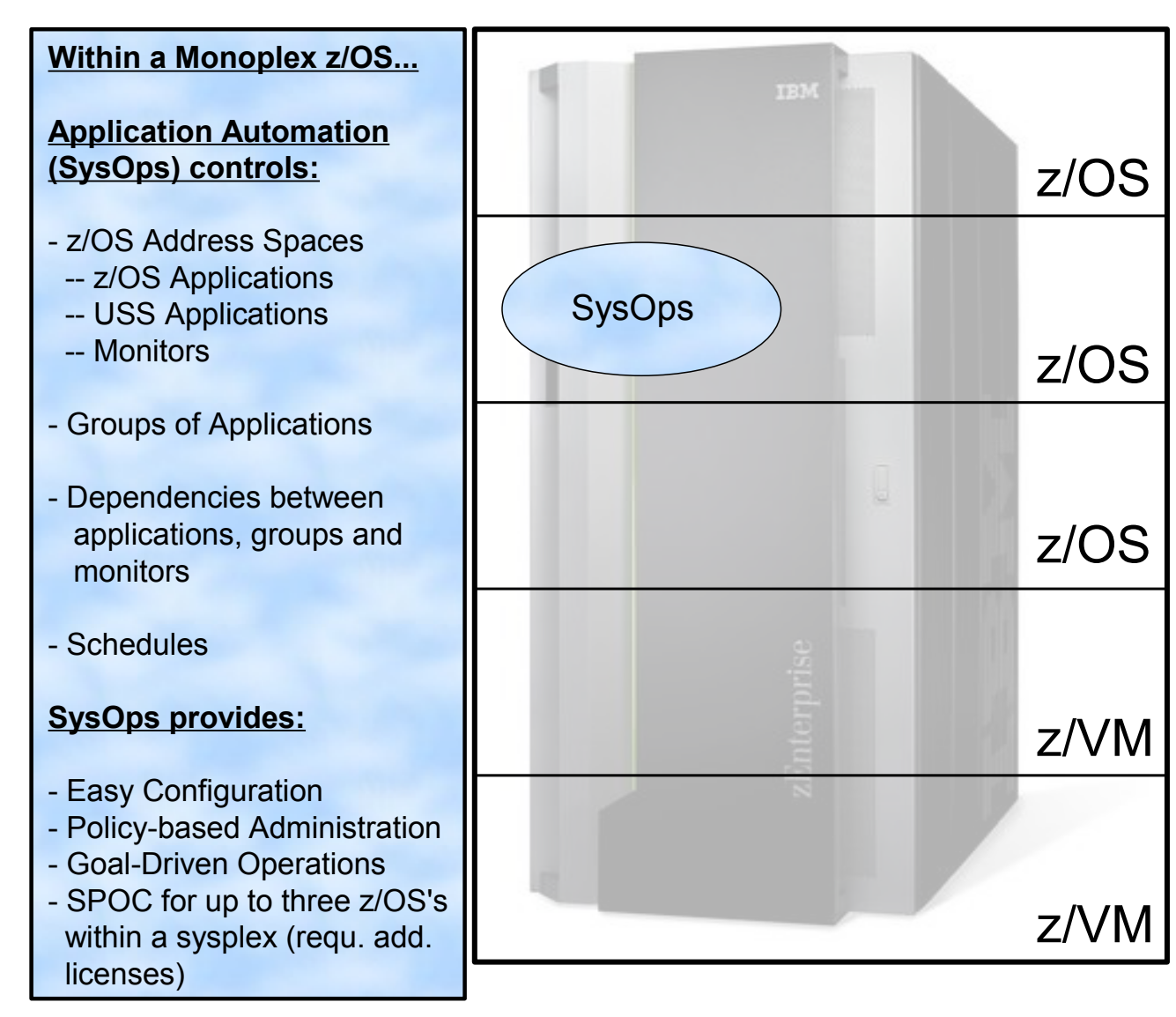

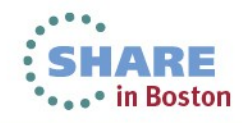

## **Hardware Operations - ProcOps**

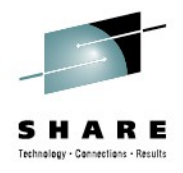

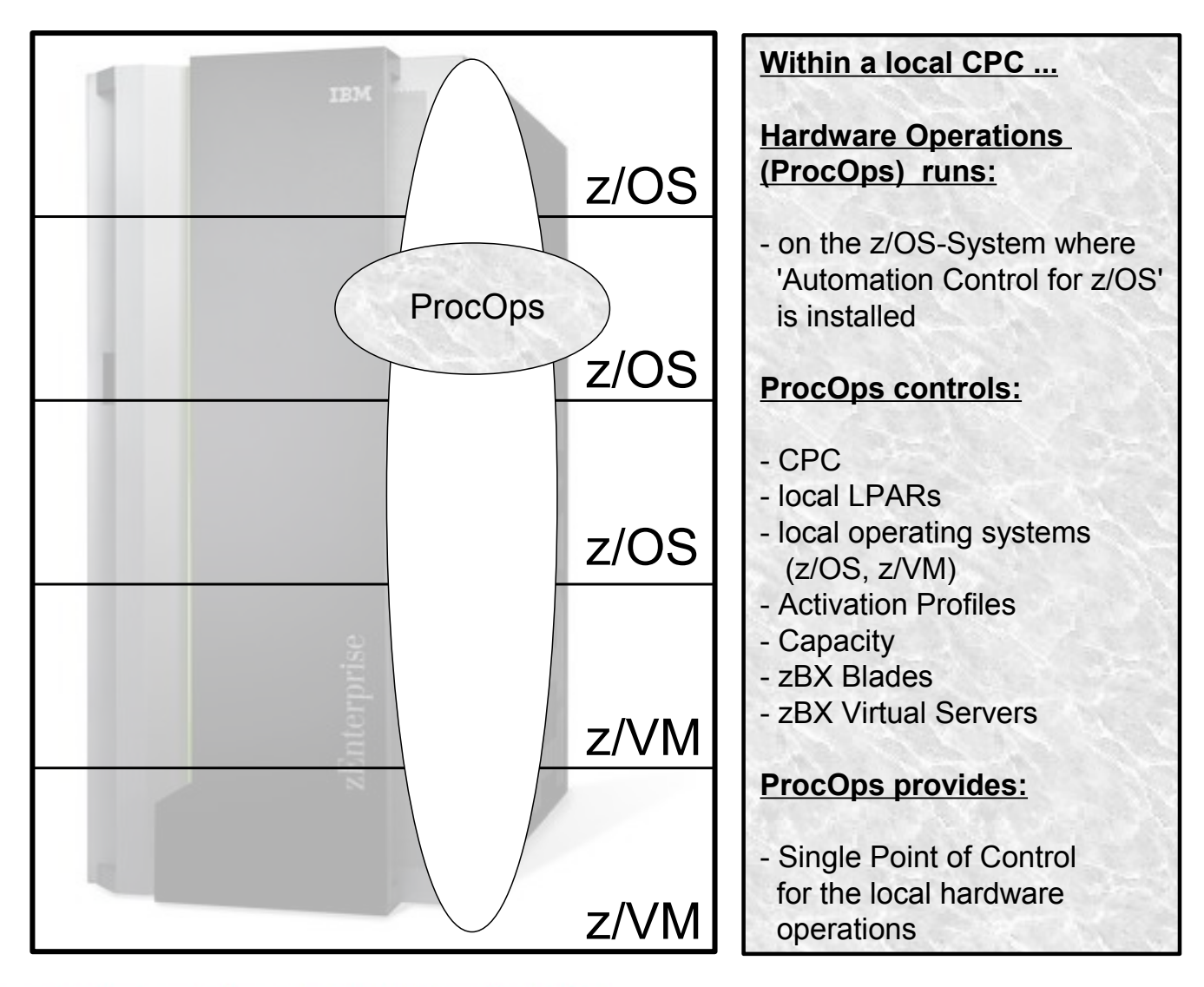

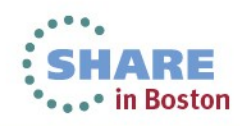

## **What Does All That Mean?**

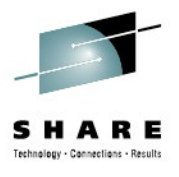

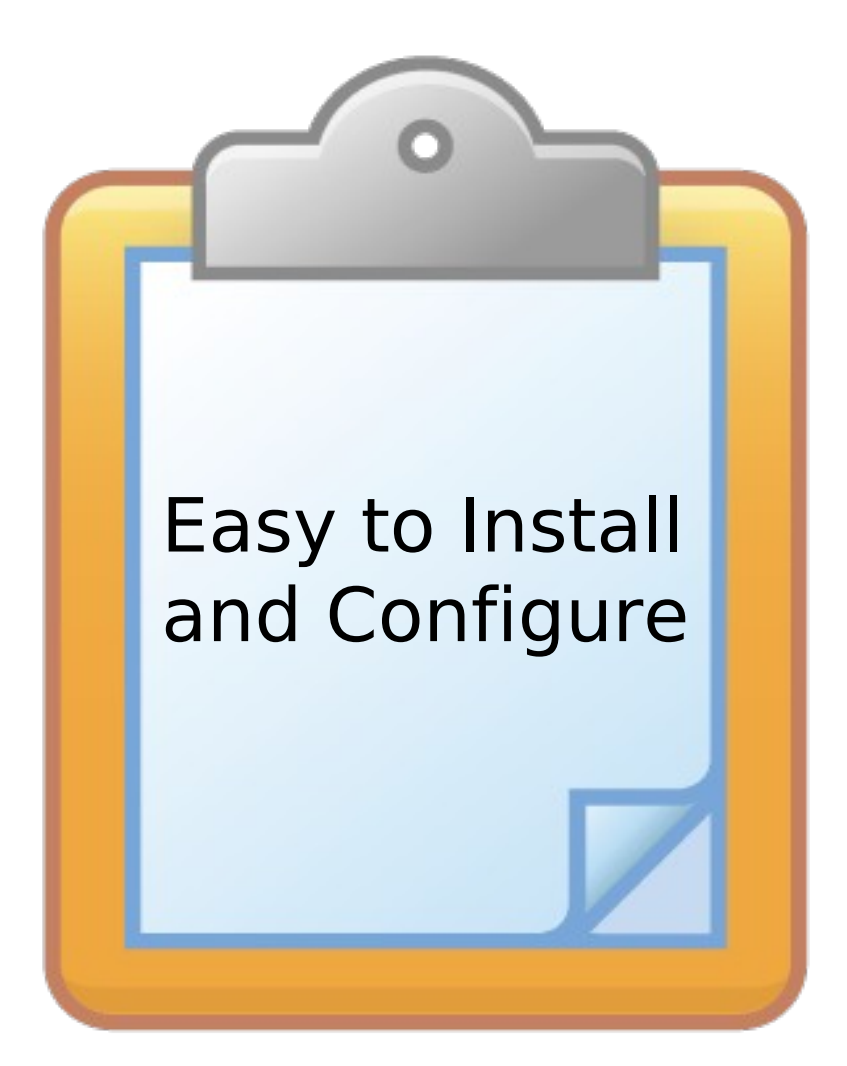

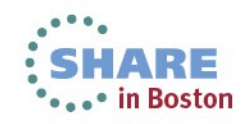

# Product Packaging Information

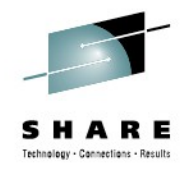

Product packaging

- New FMIDs packaged together and delivered as single product number: 5698-LSA
- Manual "IBM Automation Control for z/OS Getting Started"
- Package includes (among others)
	- FMID HSAL110: Base Automation Control automation component (SA)
	- FMID HNVL11B: Base Automation Control automation infrastructure (NetView)

#### Installation

- SMP/E install process
- Single Program Directory explaining requirements and installation steps

#### Globalization

- Automation Control for z/OS is globalized similar to NetView for z/OS and System Automation for z/OS
- Translation to Kanji not planned for Automation Control for z/OS

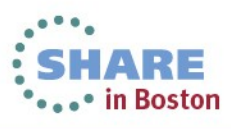

## Traditional Product Configuration (=post SMP/E Installation)

●

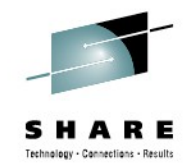

#### Chapter 7. Installing SA z/OS on Host Systems

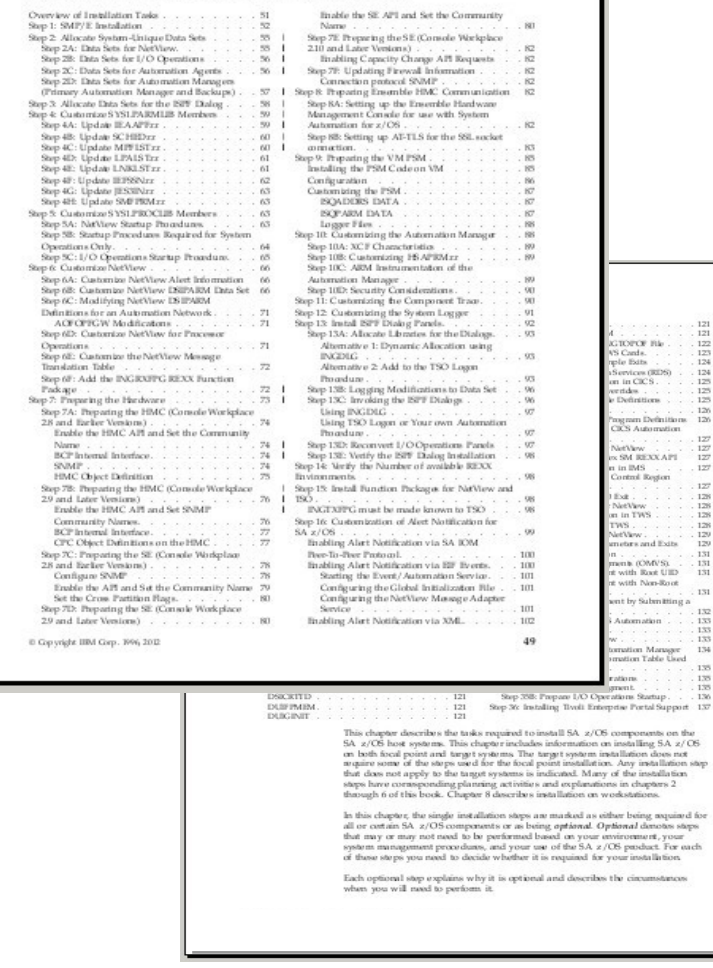

- Read the Installation manual ...
	- ... decide which of the many installation steps apply to your z/OS environment.
		- Perform those steps by....
		- ... adapting all the identified sample files and …
	- filling in your environmental data at multiple places spread across the sample files.
	- And do all this … in a consistent way!

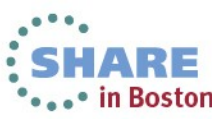

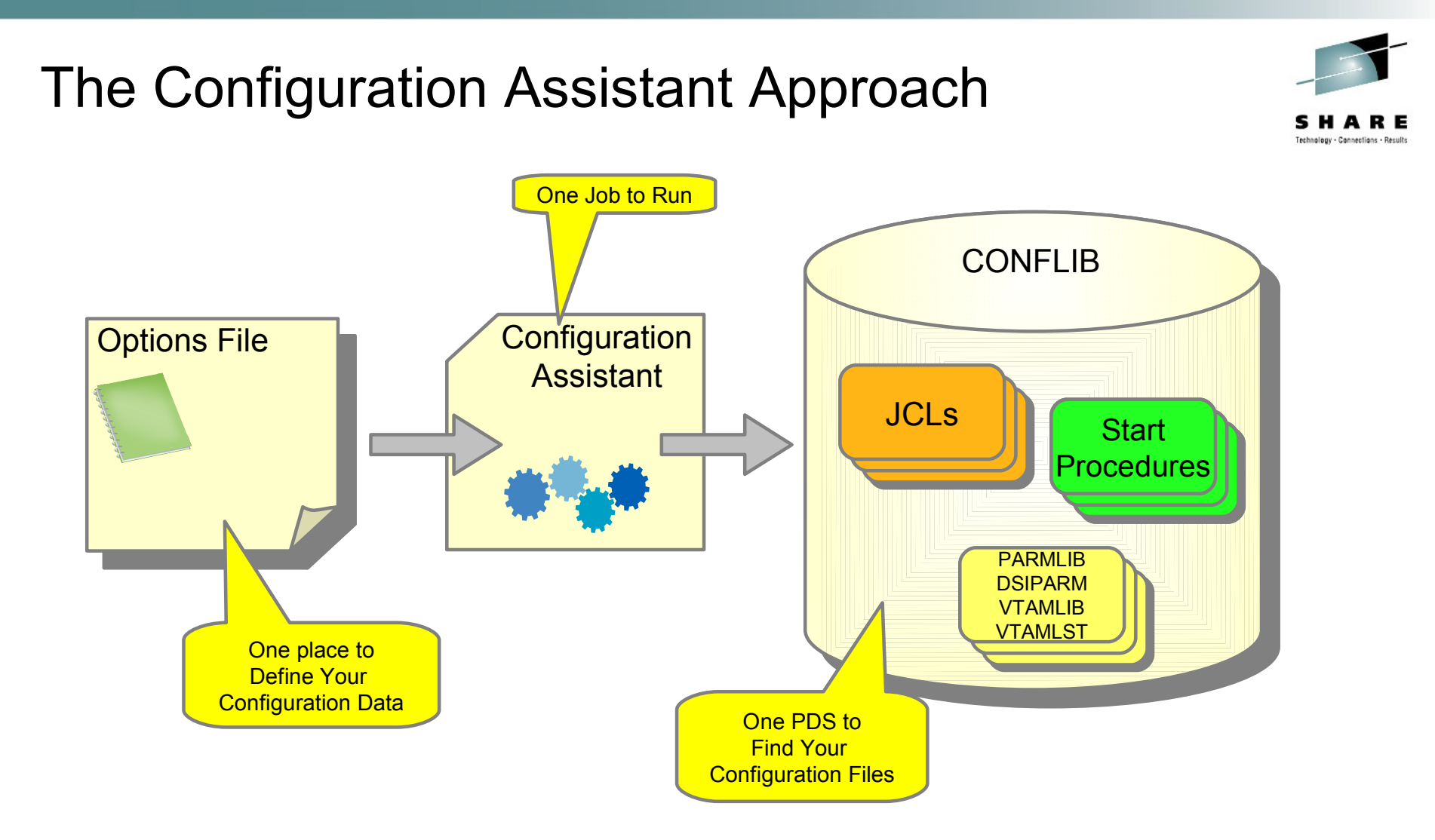

#### Generating Configuration Files for one system.

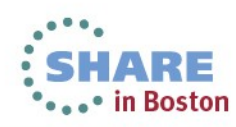

#### Configuration Steps Connections - Result  $\begin{pmatrix} 1 \end{pmatrix}$  (2) **Configuration Assistant** Options file iob Prepare CONFWRK **EDIT CONFWRK** Edit TINGDOPT Customize INGDCONF Jobcard Allocate CONFWRK (ISPF 3.2) Well described and small CONFWRK Copy default Options file (ISPF 3.3) set of key=value pairs CONFLIB 4 Copy config assist. job (ISPF 3.3) SMP/E target library prefix 5 6 Submit **Configuration Assistant** Produces Verify system setup Finalize system setup **CONFLIB** job (the only manual step) INGDCONF PARM PROC PARM PROC JCL to allocate work data sets **IEASYSxx** AA Proc **IEASYSxx** AA Proc Start Procedures LNKLSTxx AM Proc LNKLSTxx AM Proc Artifacts for … LPALSTxx SSI ProcLPALSTxx SSI Proc - SYS1.PARMLIB **SCHEDxx SCHEDxx HSAPRMxx** - SYS1.VTAMI IB/LST HSAPRMxx **COMMNDxx COMMNDxx** - SYS1.DSIPARM - Security .. ...

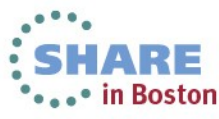

## SAF Security Support

- There are 3 dimensions to consider
	- User (human person or technical user)
	- Command and parameters
	- Resource accessed
- Access is permitted, when there is an intersection between these dimensions
- To simplify, organizations typically define roles (= SAF groups) of users with similar access patterns

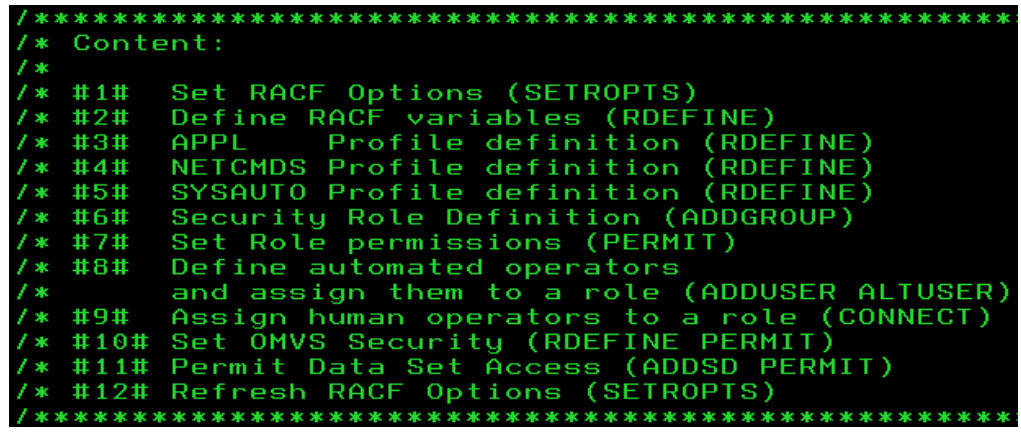

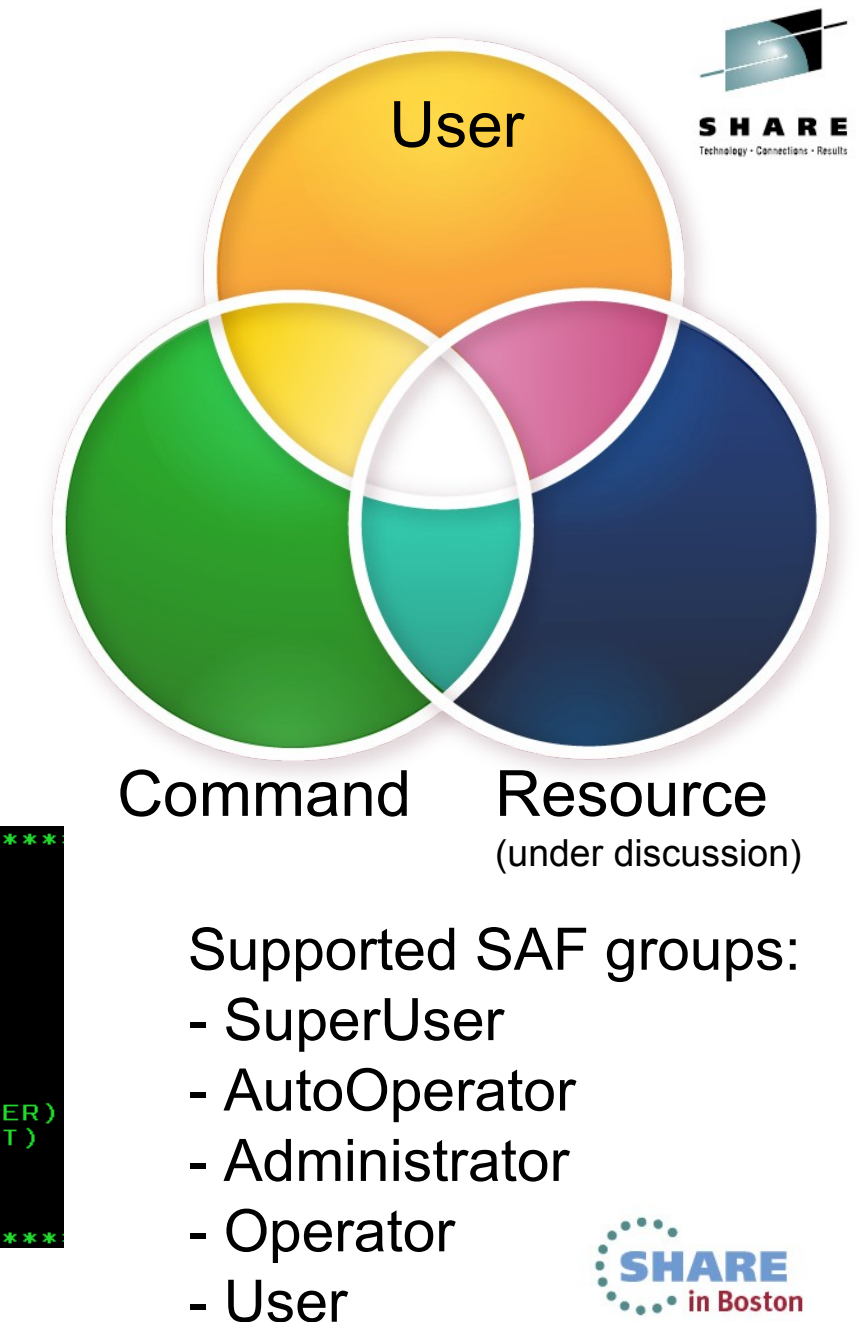

## **What Does All That Mean?**

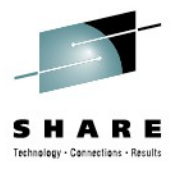

in Boston

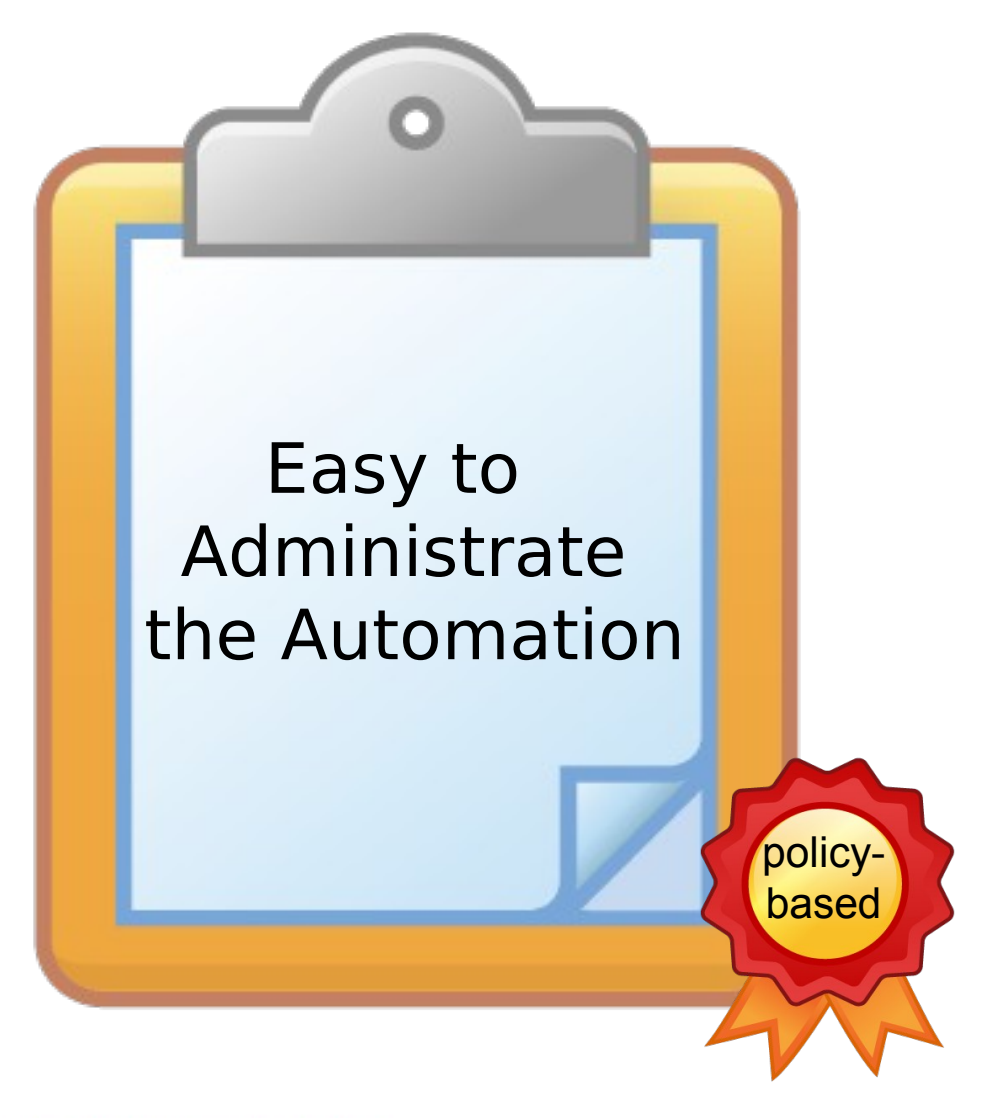

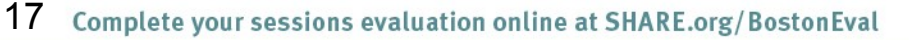

#### Easy to Administrate: Policy-based Automation

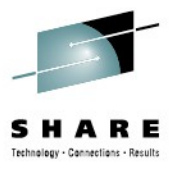

#### Customization Dialog

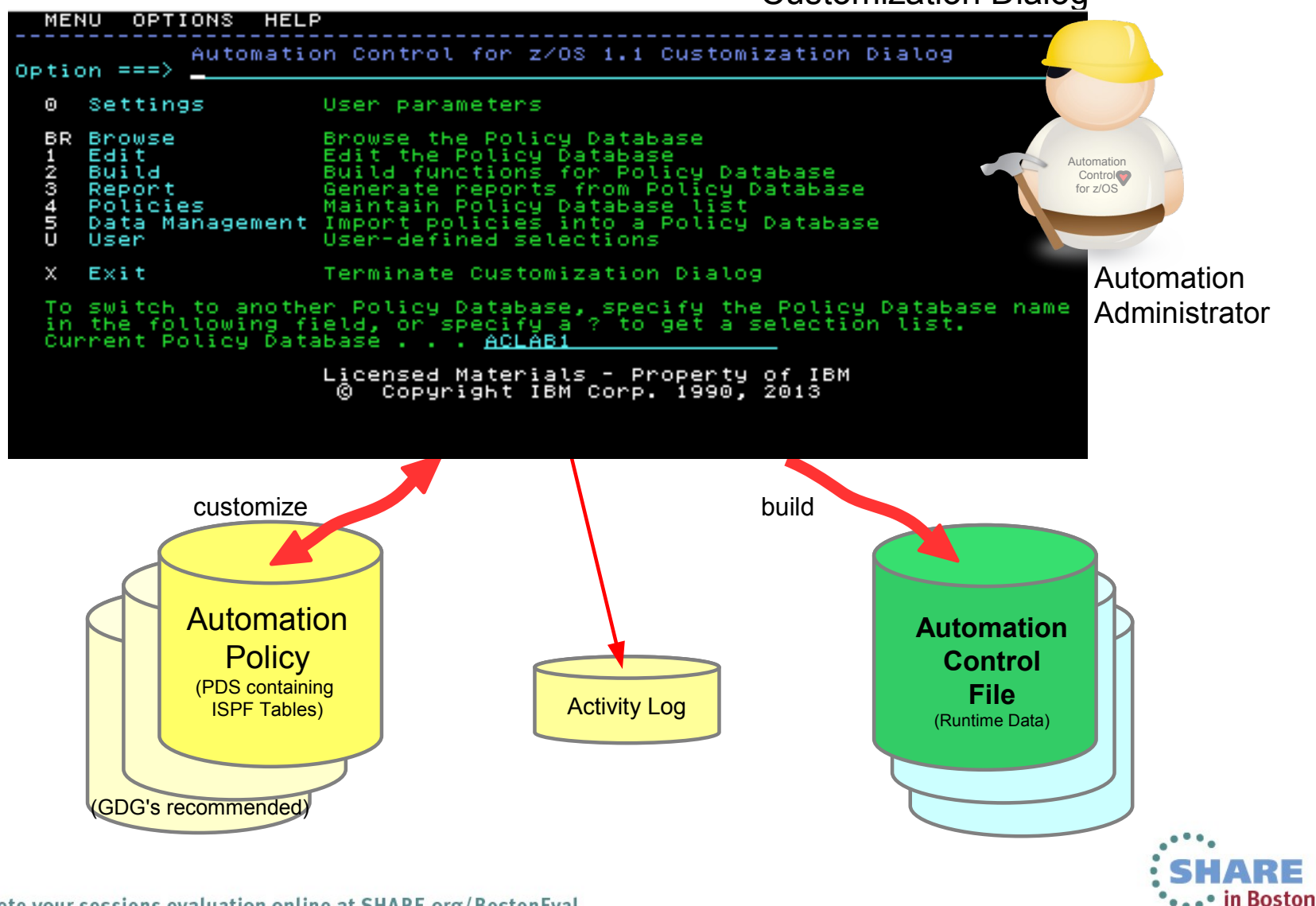

# Policy-based Automation – Defining an Application

Adding the DB2 Master Addr.Space ==> 'DB21MSTR' <==

- Select Entry Type 'APL' and enter 'NEW DB21MSTR'
- Appl.Type: DB2 Subtype: MSTR
- Define further policy attributes
	- DB2 CONTROL Subsystem-ID, Active Log Dataset
	- STARTUP / SHUTDOWN Start and Stop Commands
	- RELATIONSHIPS e.g. HasParent JES2 & RRS
		- ..or.. UPWARD CLASS to inherite from DB2 CONTROL, STARTUP, SHUTDOWN, REL

All cha  $\sf lin$  Activ

• WHERE USED link DB21MSTR to a System

(through an Application Group (APG).

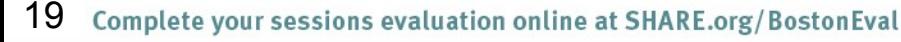

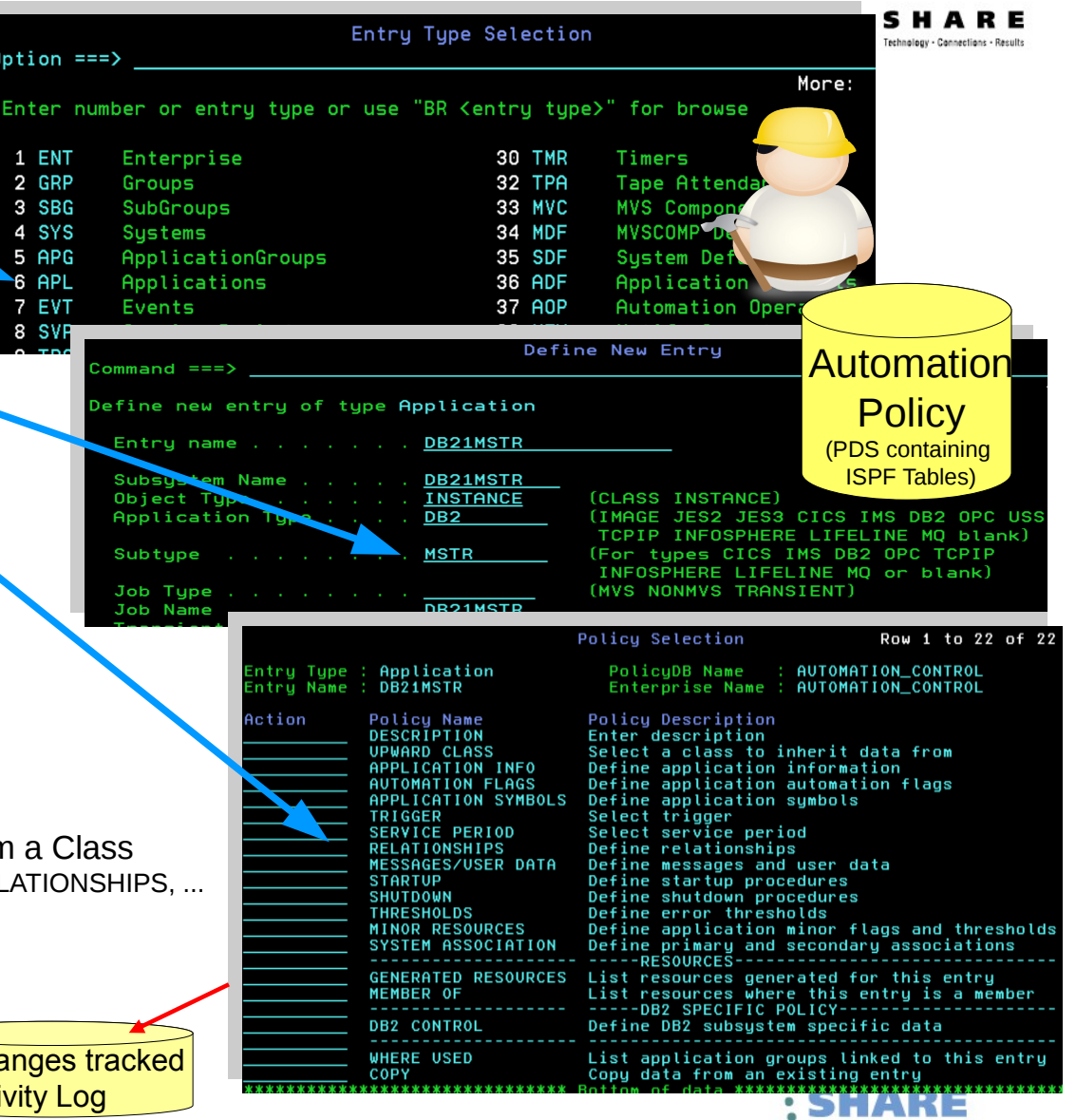

**\*\*\*\*\*\*\*\*\*** Boston

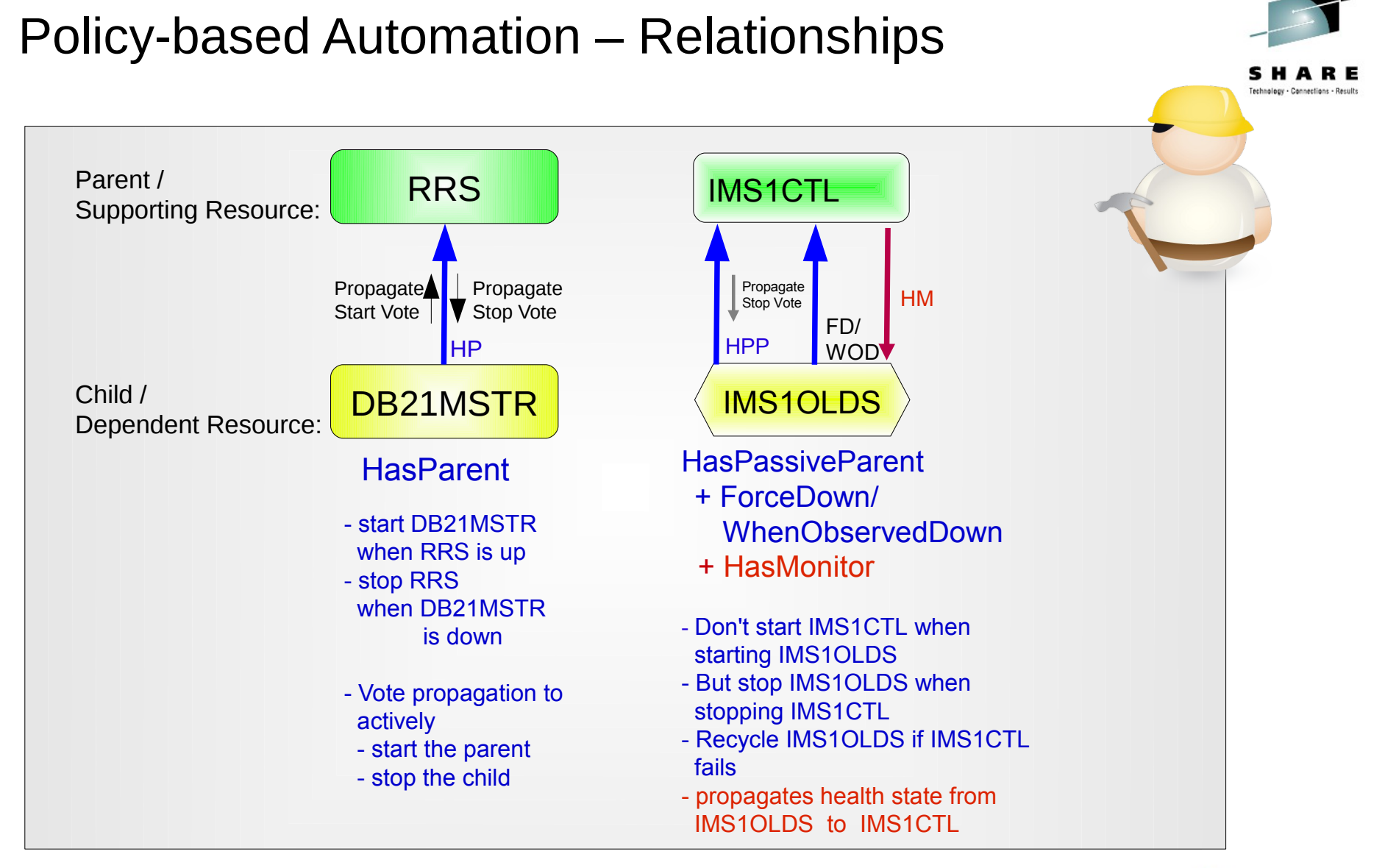

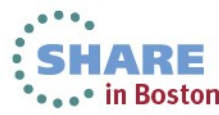

## Policy-based Automation – Defining a Relationship

Define Relationships for Adr. Space 'DB21IRLM'

Select Entry Type 'APL', then select 'DB21IRLM'

Select Relationships

Define the Relationship type

- Several relationships types could be defined e.g. …
	- MAKEAVAILABLE
	- MAKEUNAVAILABLE
	- PREPAVAILABLE
	- PREPUNAVAILABLE
	- HASPARENT
	- HASPASSIVEPARENT
	- **HASMONITOR**

– .... – Conditions like

– WhenAvailable

– WhenHealthFatal

All changes tracked in Activity Log

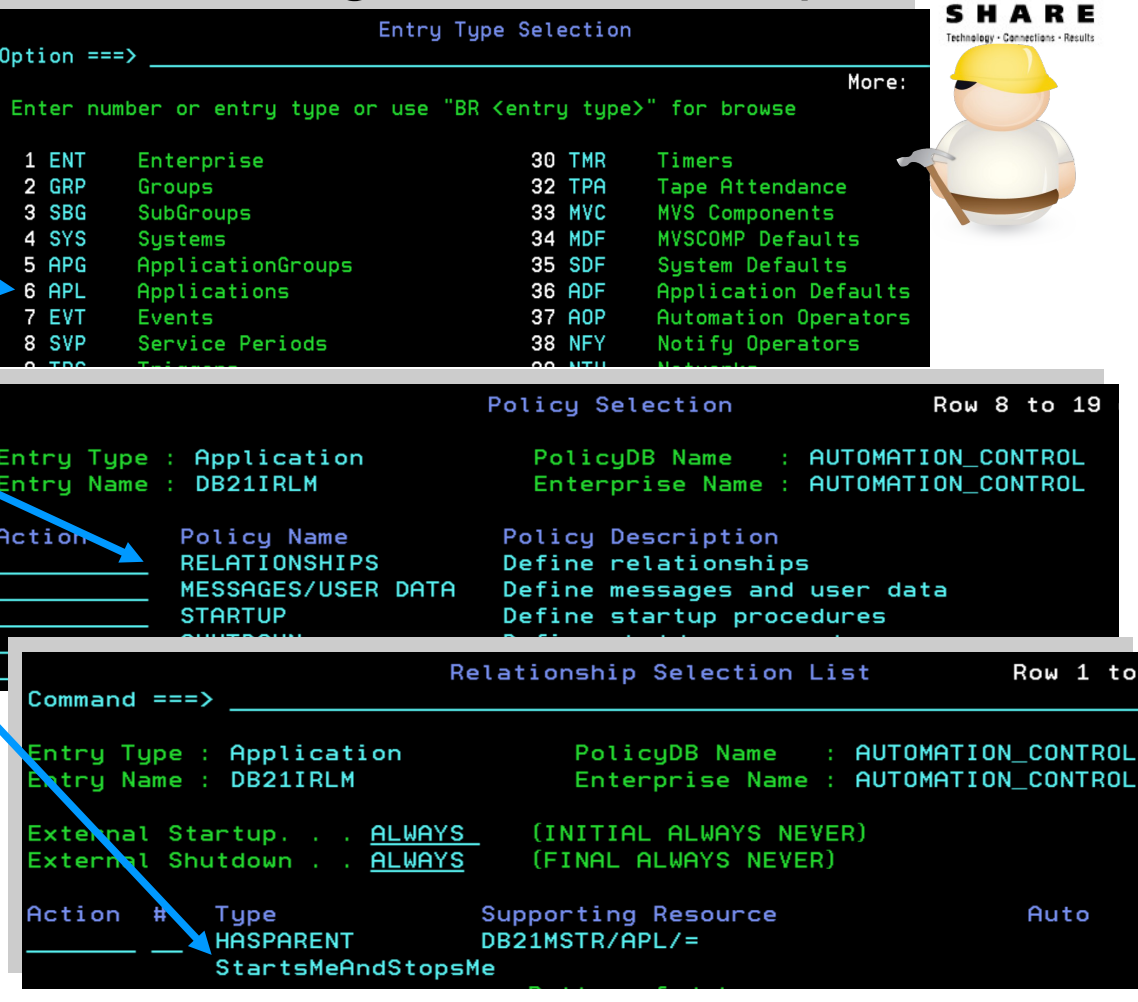

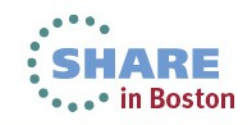

# Policy-based Automation – Grouping to Reduce **Complexity**

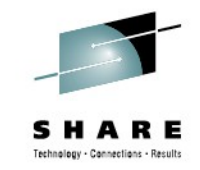

- An Application Group (APG) with all its members can be managed as a single resource.
- Requests are propagated to its members.
- The APG shows an aggregated state derived from the states of its members.

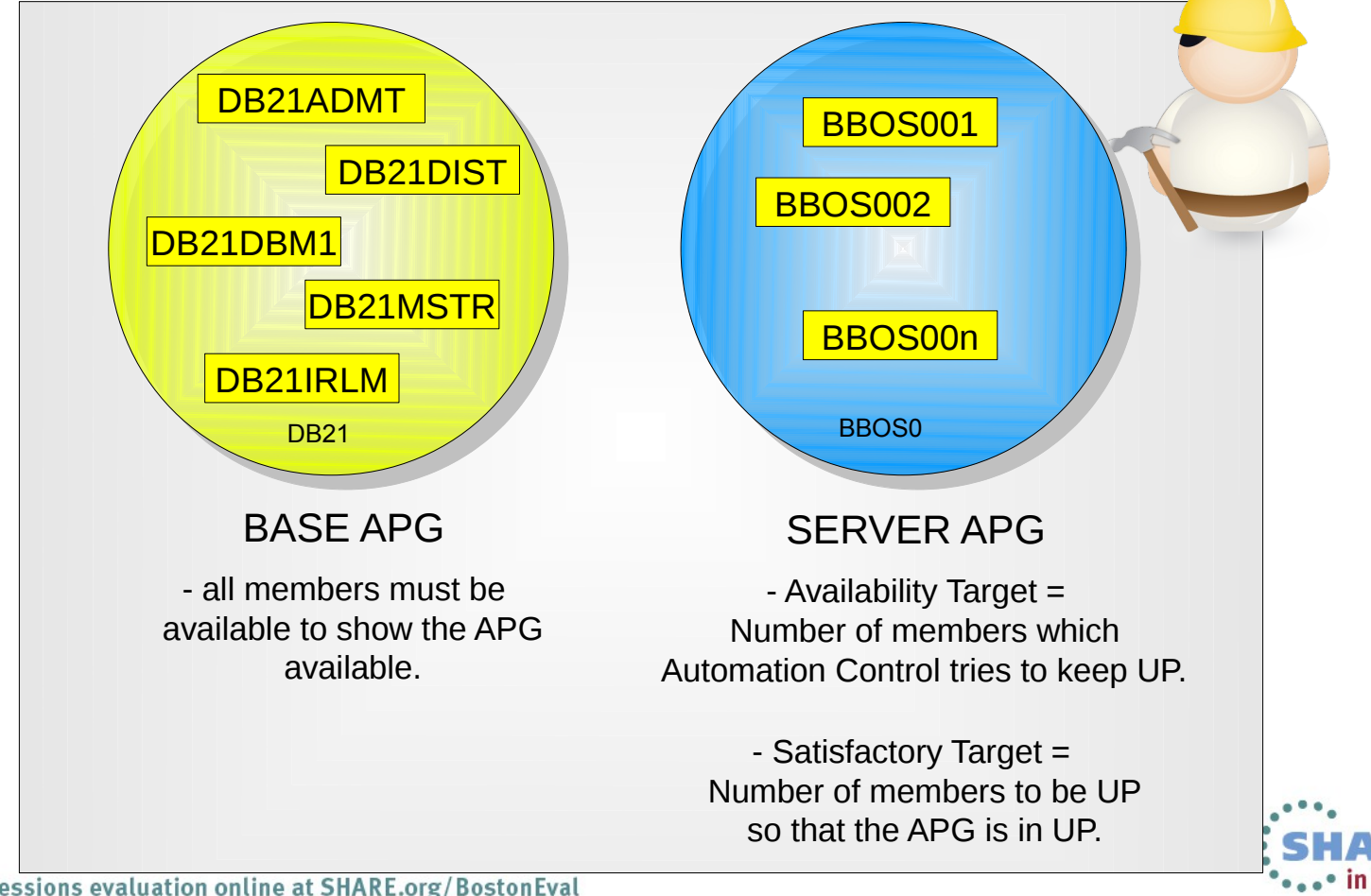

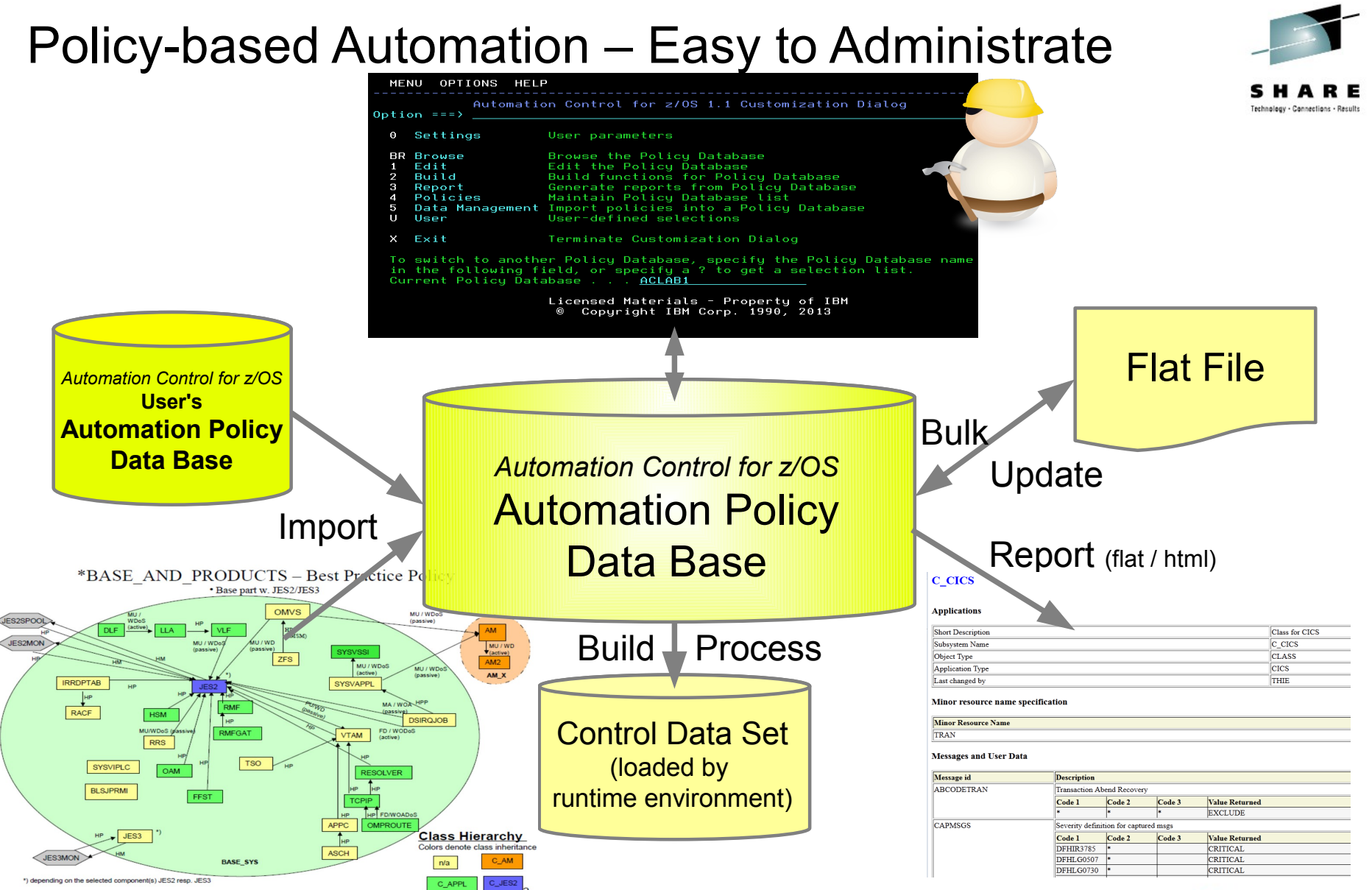

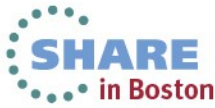

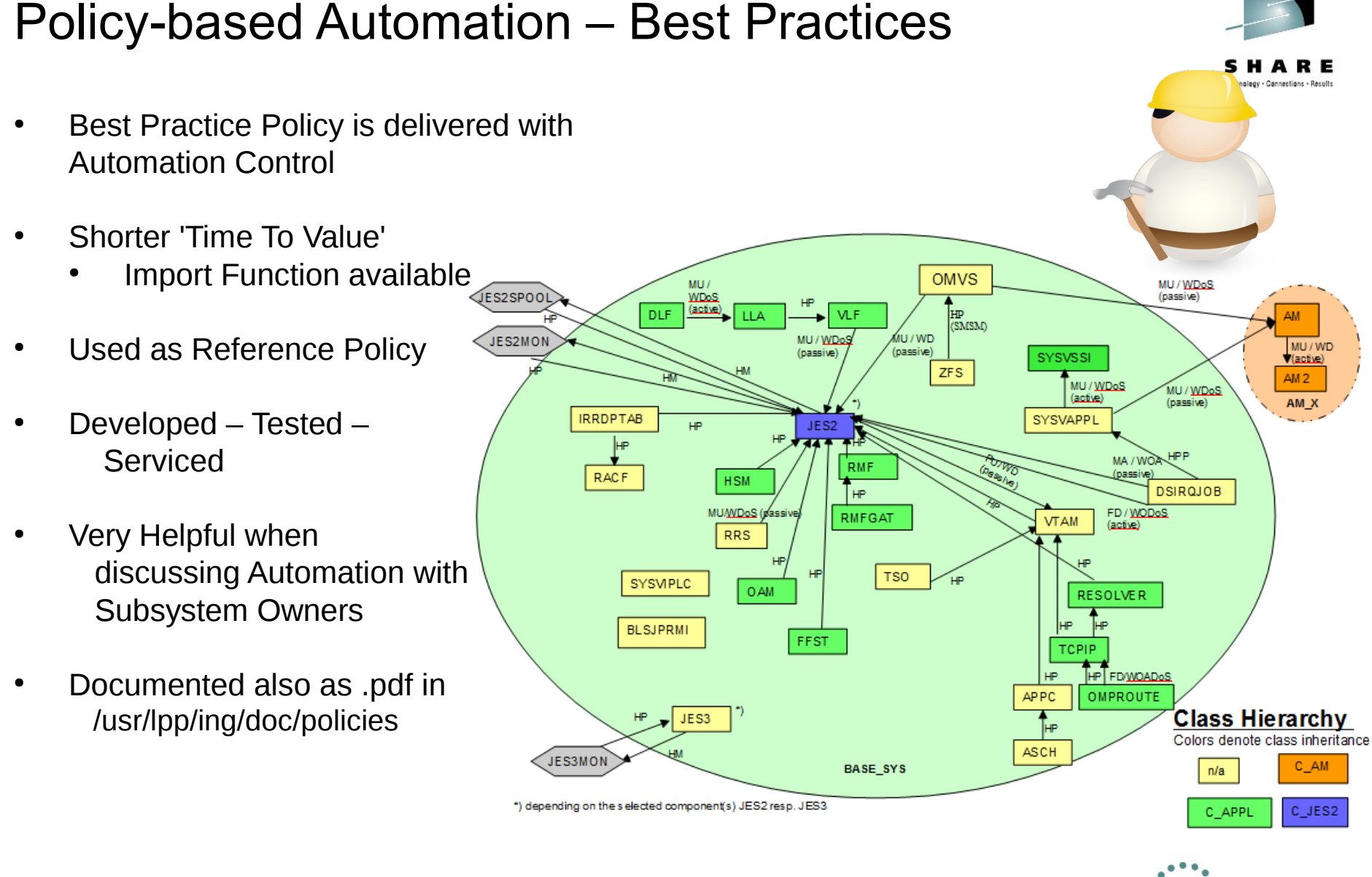

## **What Does All That Mean?**

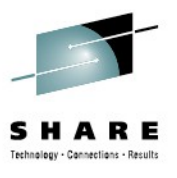

RE

• in Boston

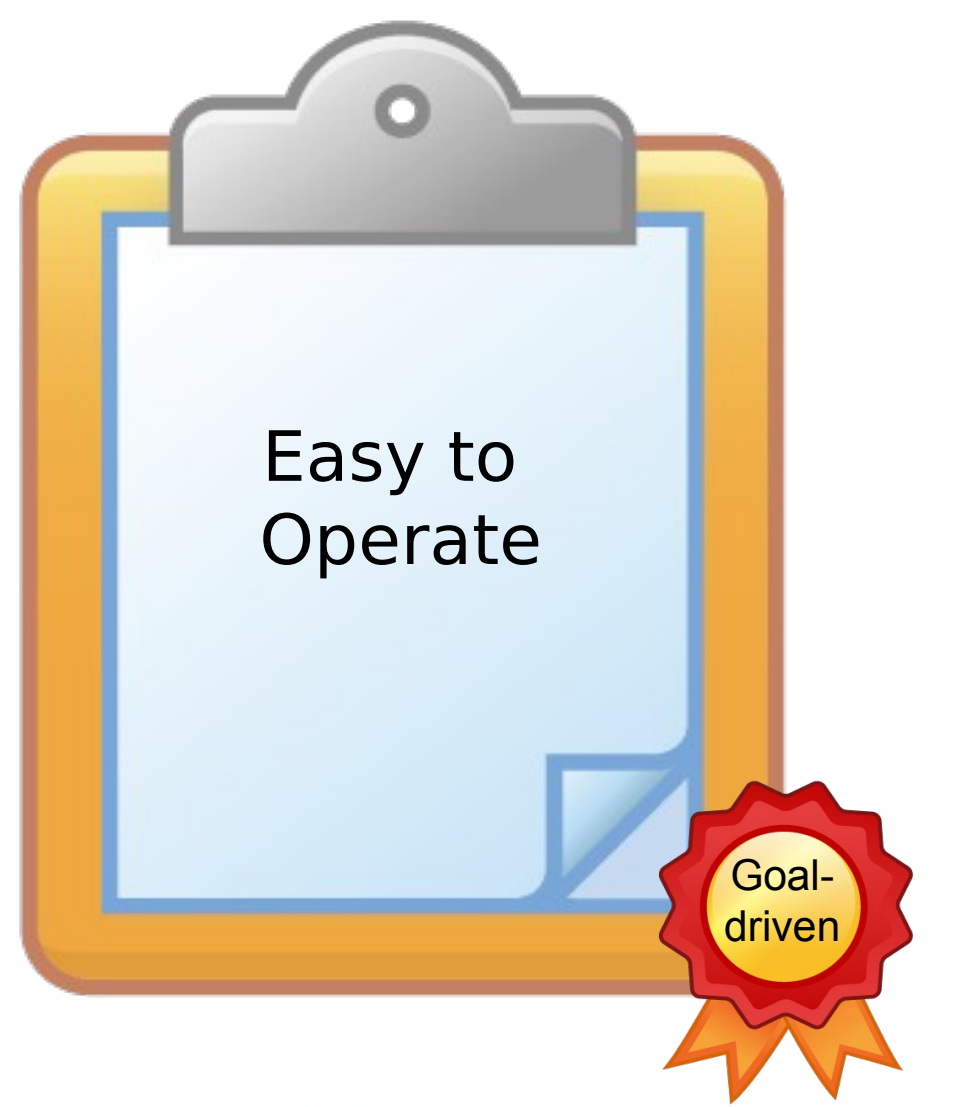

## Easy to Operate: Goal-driven Automation

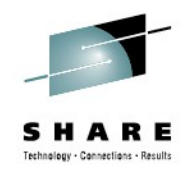

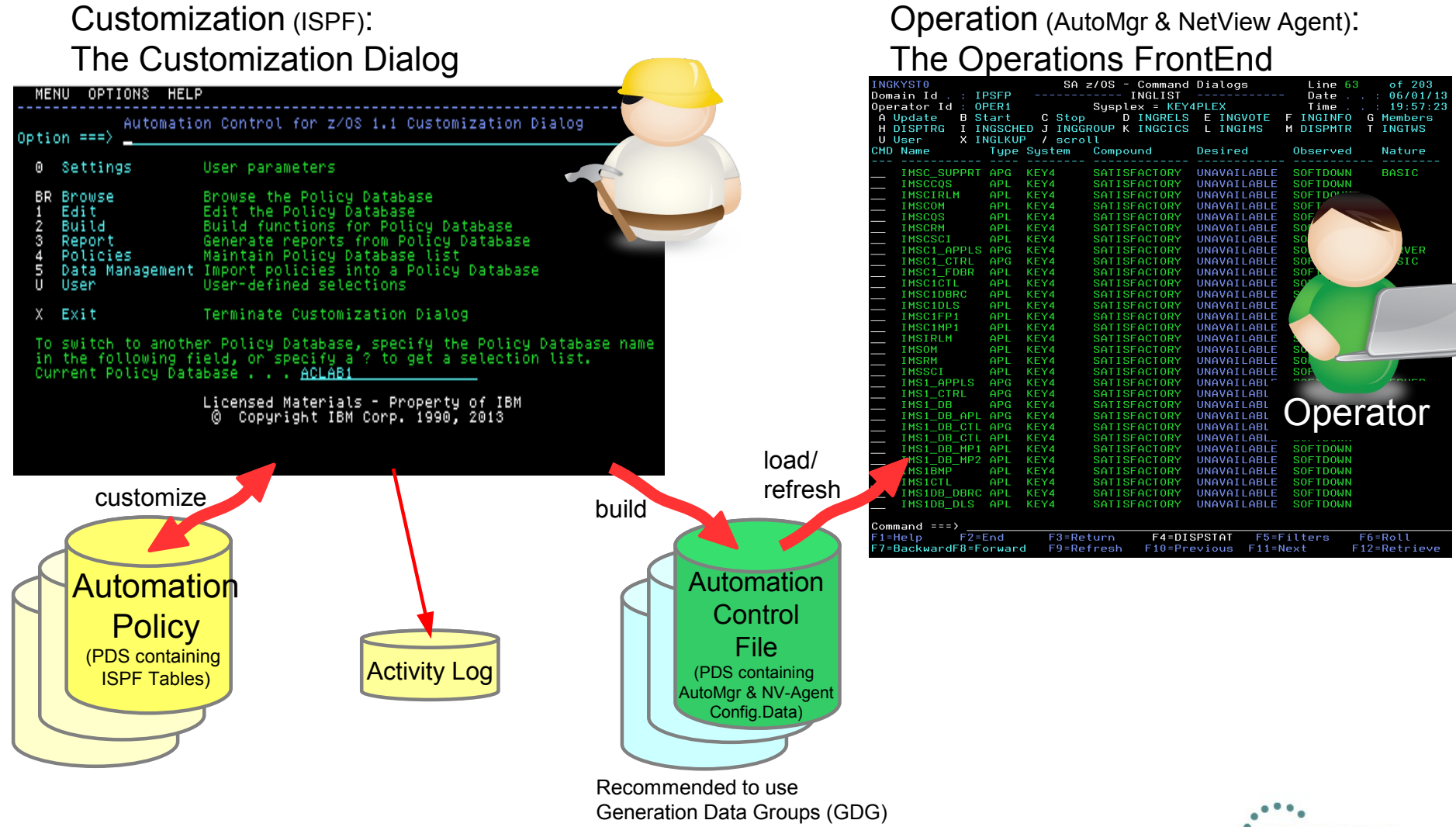

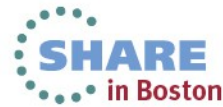

#### 27 Complete your sessions evaluation online at SHARE.org/BostonEval

Goal-driven Automation: Persistent Requests

- It is duty of Automation Control to manage the resources according to the automation policy.
- The operator may overrule the policy driven automation by sending a Request to Automation Control to change the Desired State of a resource.
- Automation Control for z/OS aims to enter & keep that Desired State.
- Requests are persistent.

It is good practice to remove injected requests to return to policy driven automation.

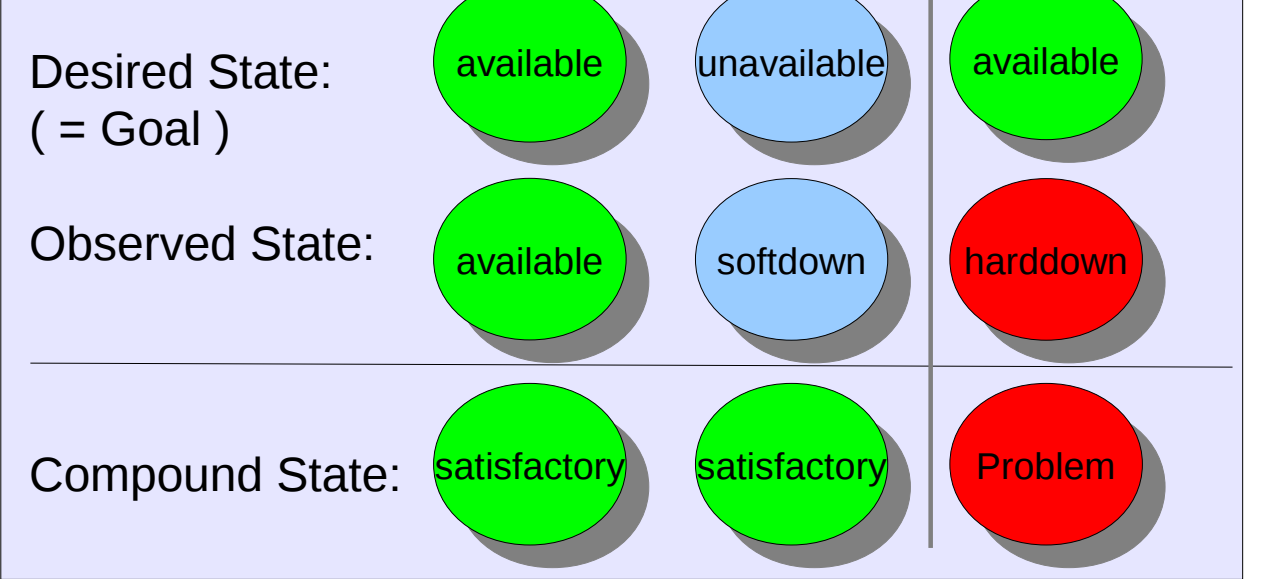

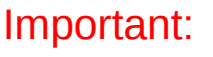

Requests are persistent and will survive an IPL.

The Desired State can only be changed through Automation Control means.

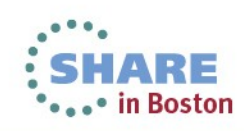

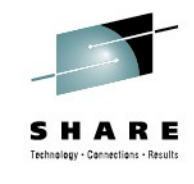

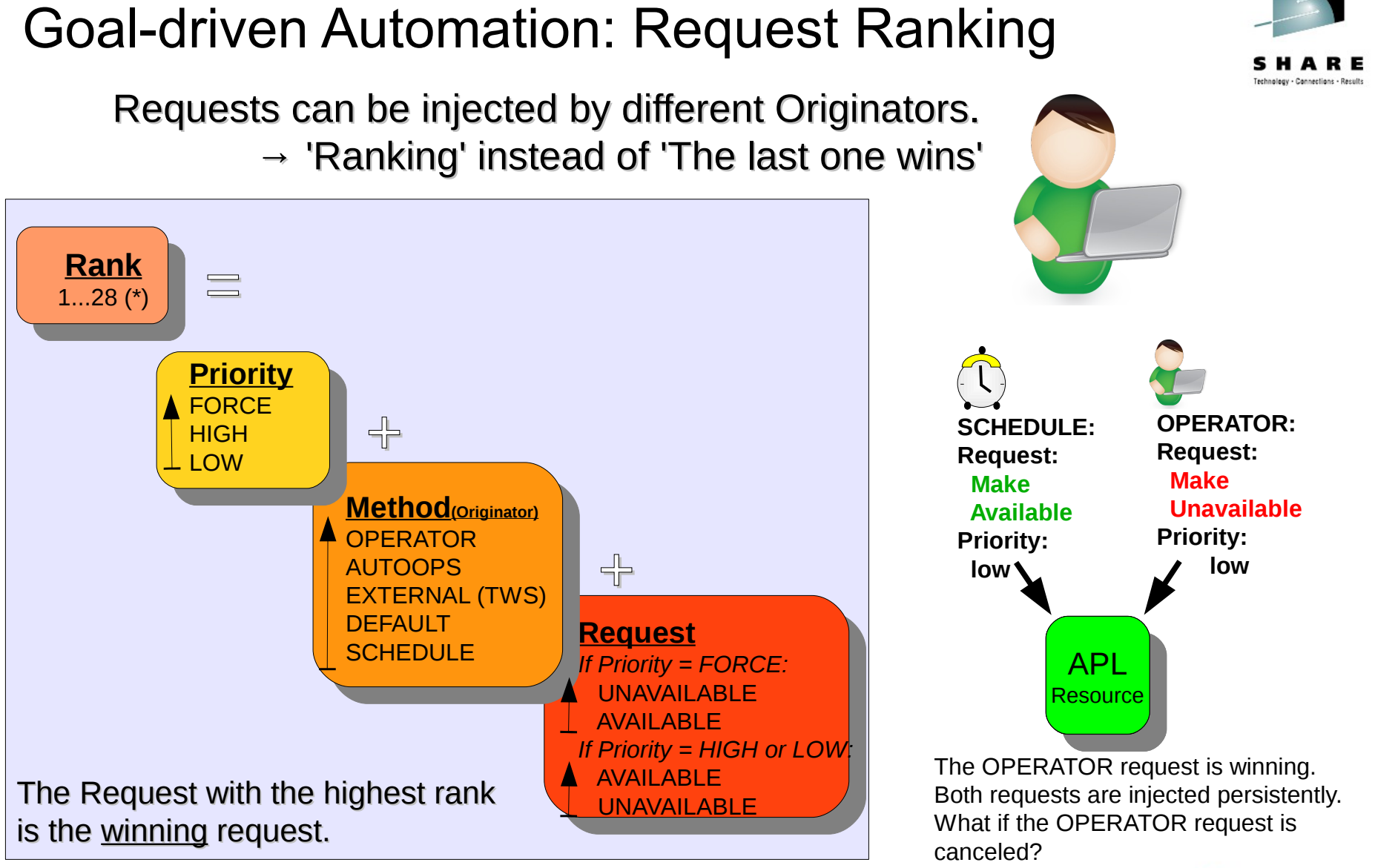

(\*) Force Priority is missing for Schedule

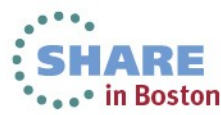

# Goal-driven Automation: INGVOTE - Any Requests injected?

SHARE Technology - Connections - Results

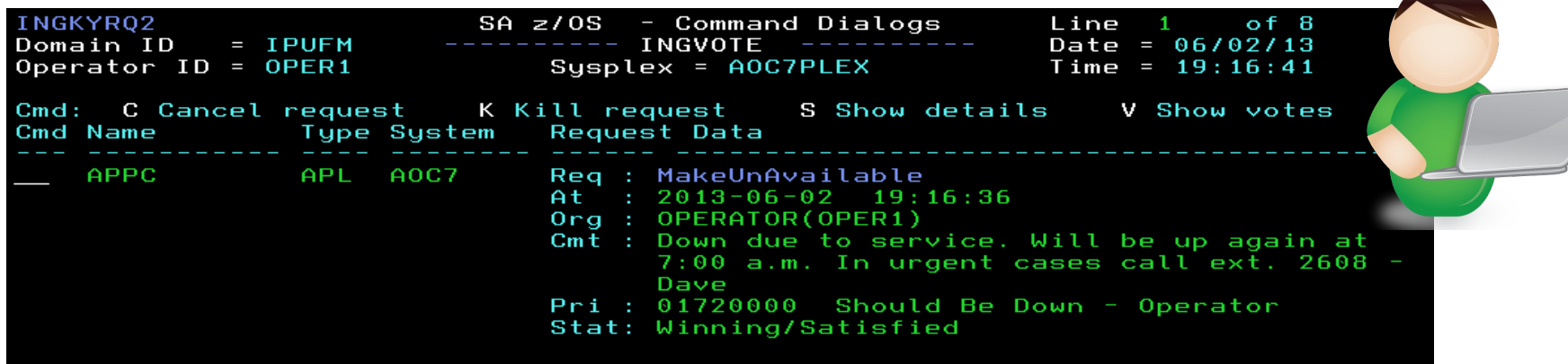

Command === $> \blacksquare$  $PF2 = End$  $PF1 = He1p$ 

PF3=Return PF9=Refresh

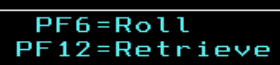

# Goal-driven Automation: INGVOTE - Any Requests injected?

SHARE

\*\*\*\*\* in Boston

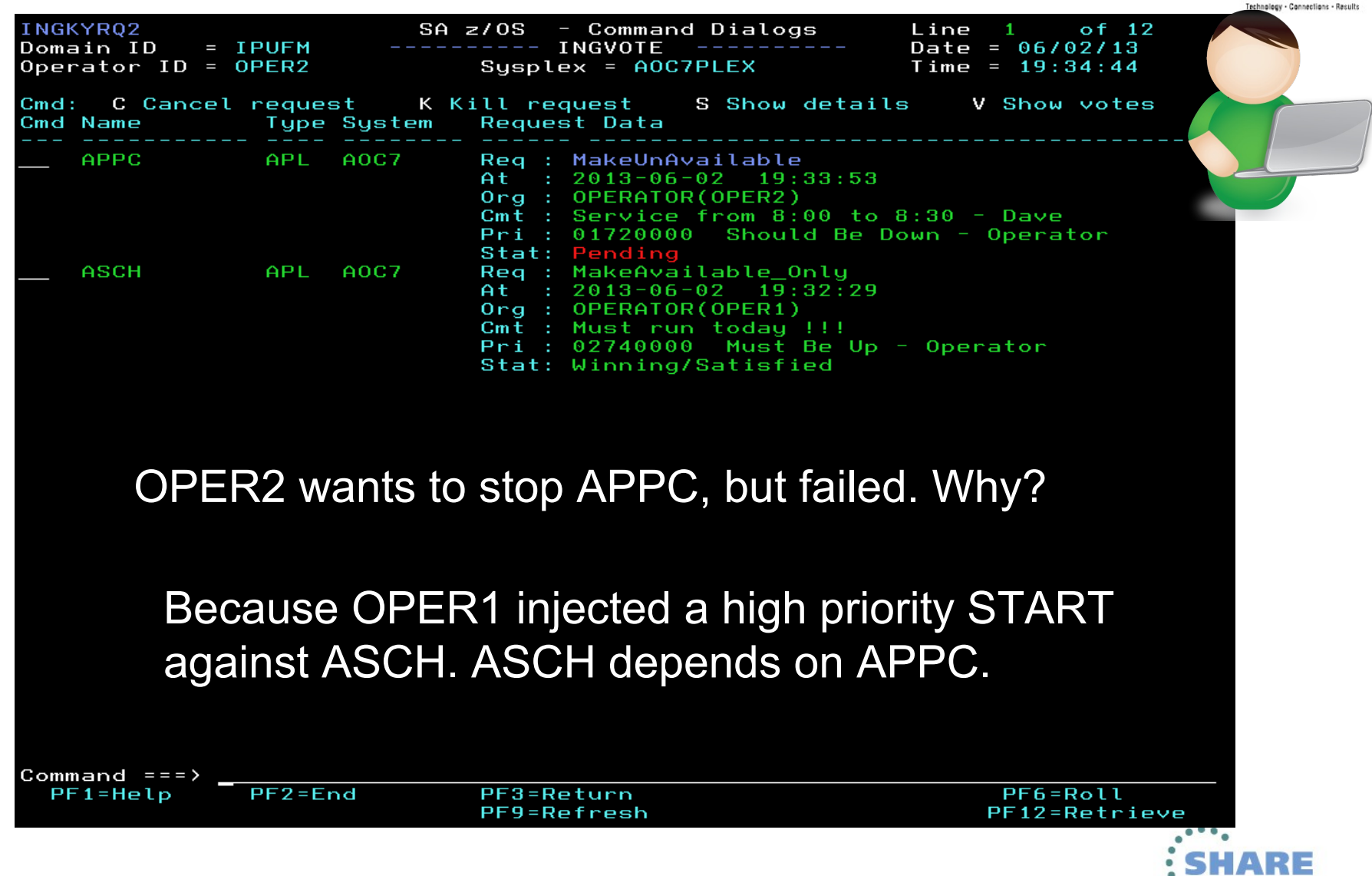

#### Operator Interface 'INGLIST'

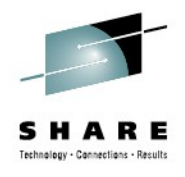

\*\*\*\*\* in Boston

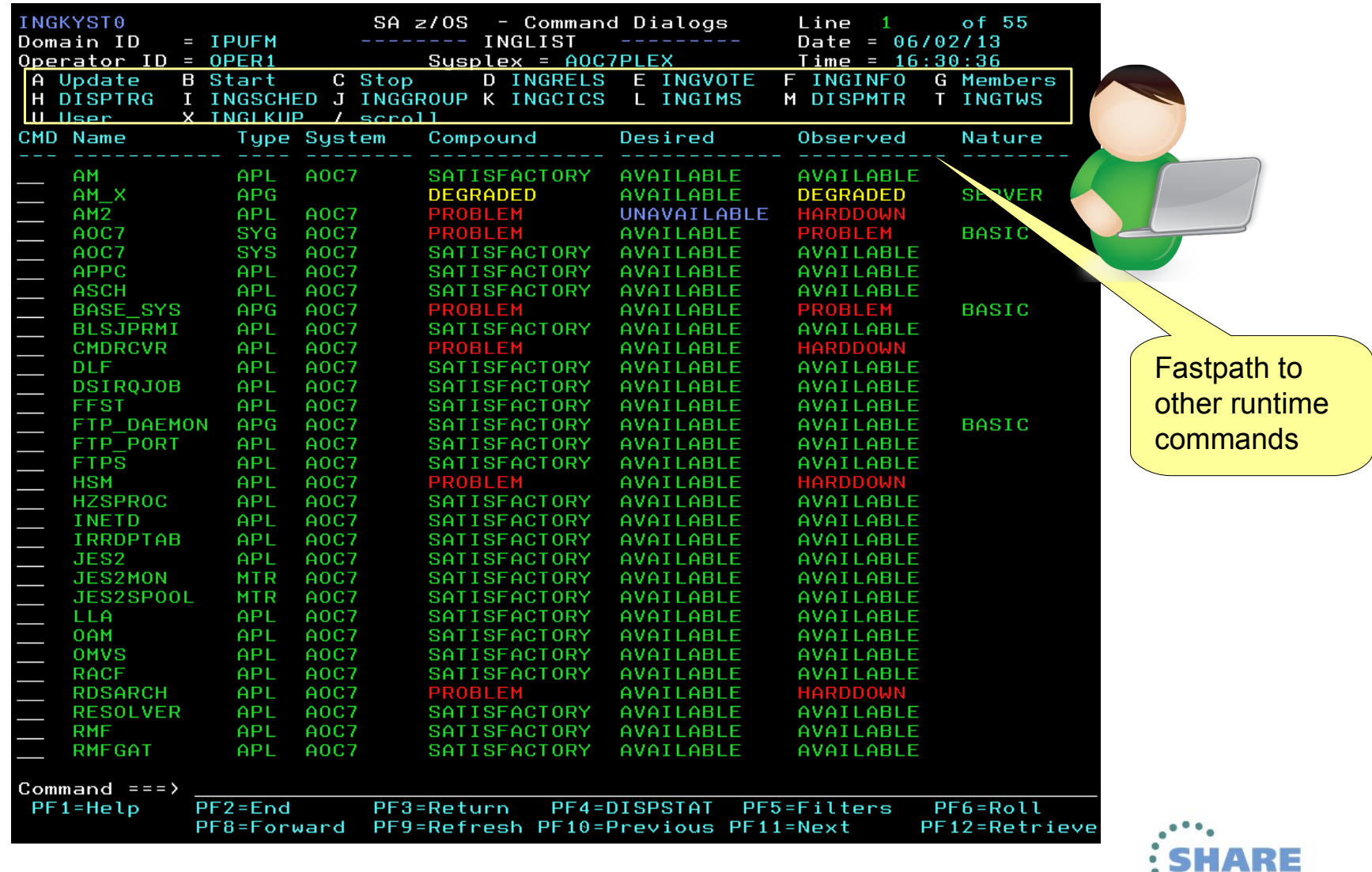

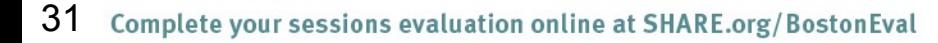

- Status Display Facility
- Set of hierarchical panels
- Show color-coded status conditions
- Dynamically updated
- realtime Overview
- Problem cause analysis

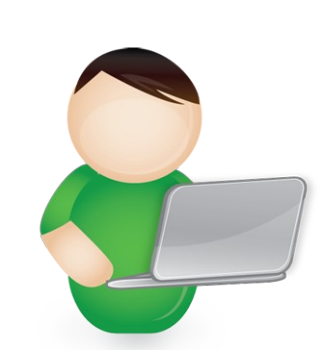

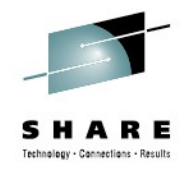

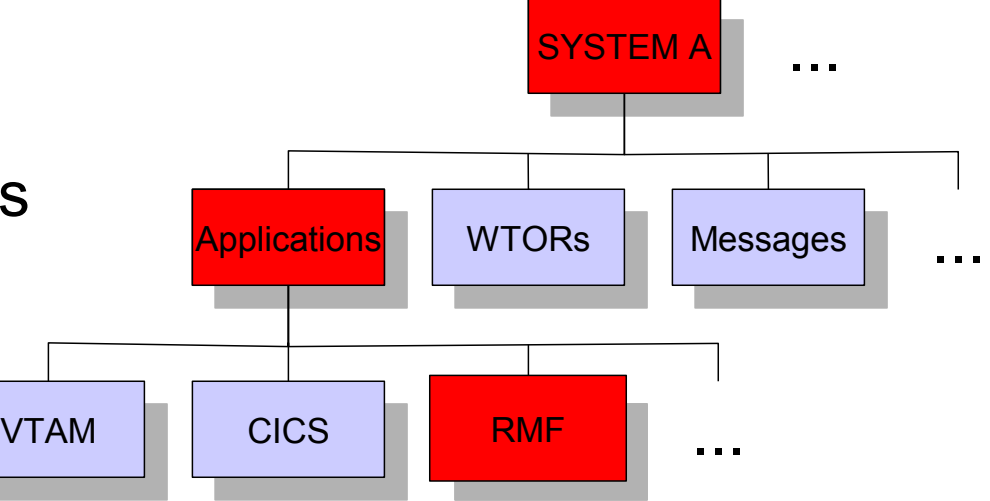

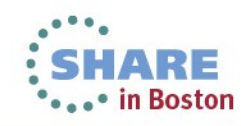

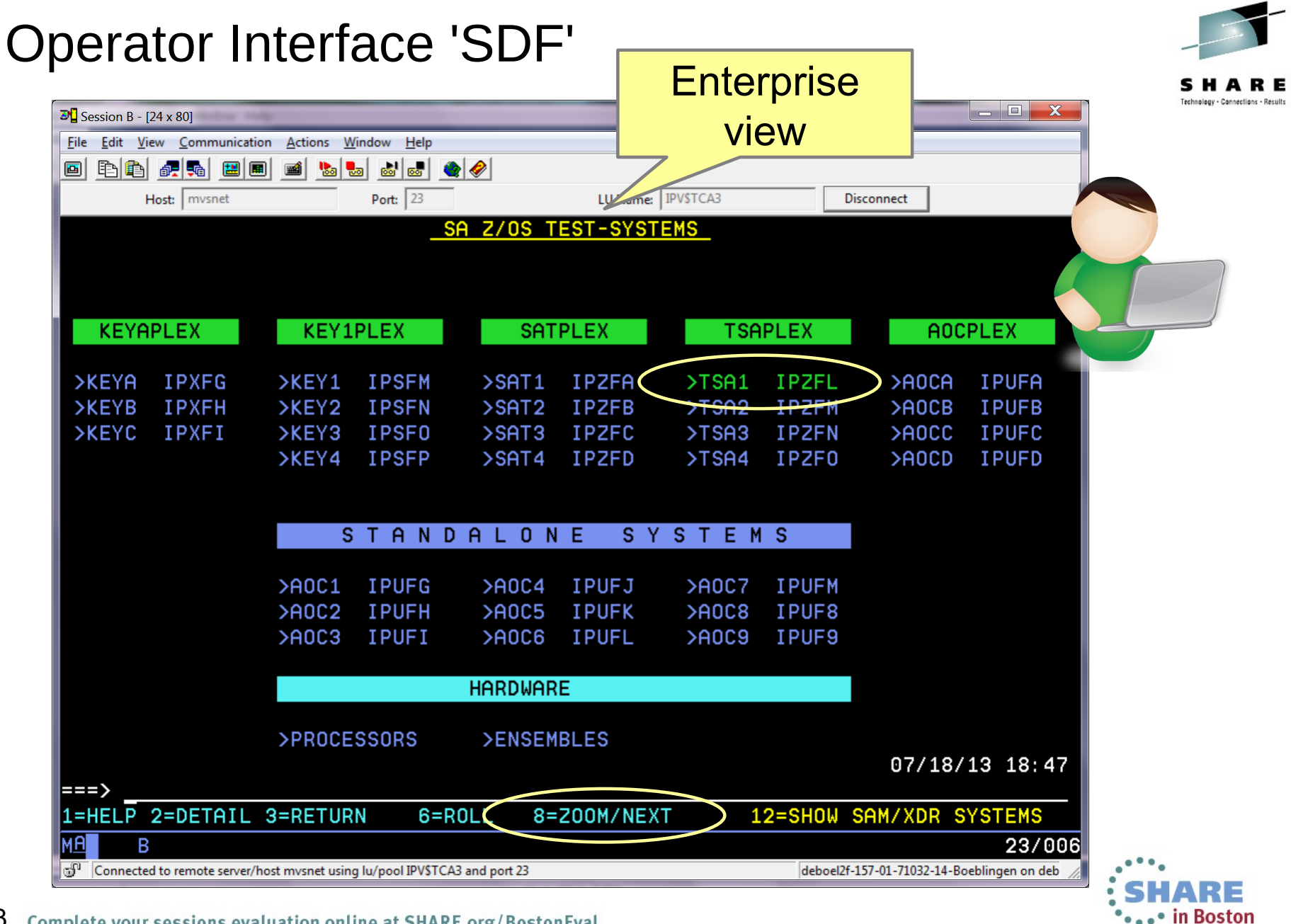

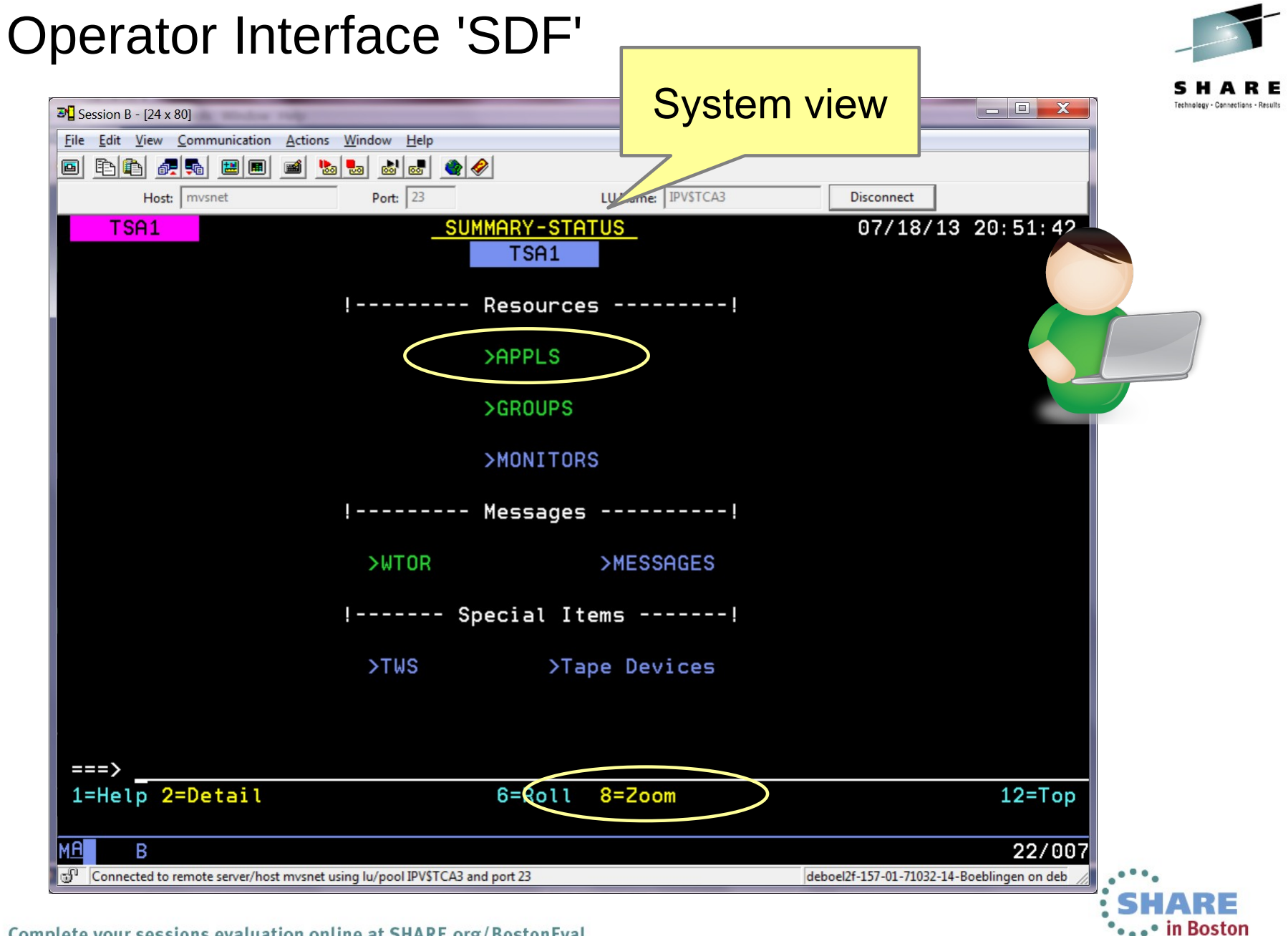

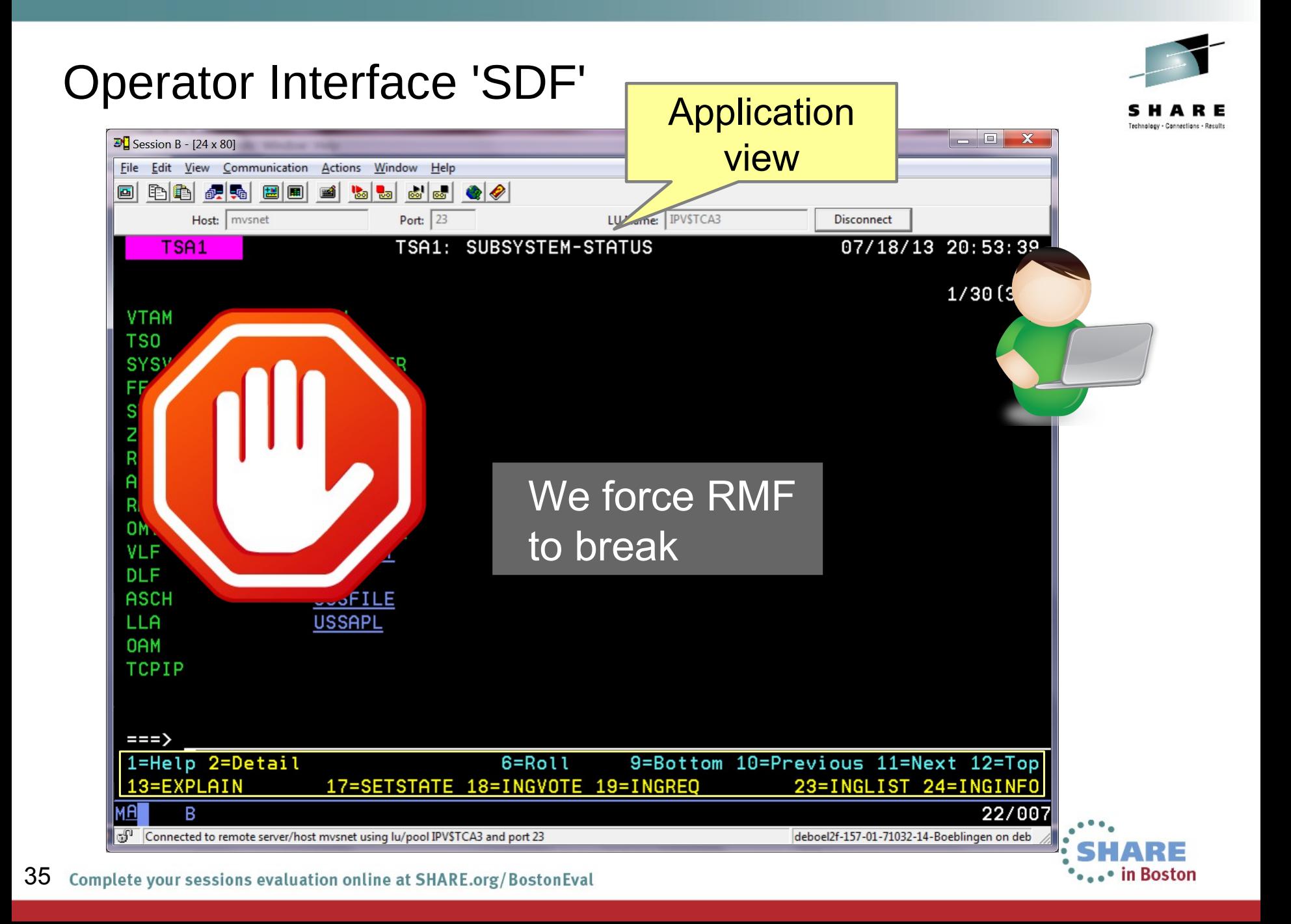

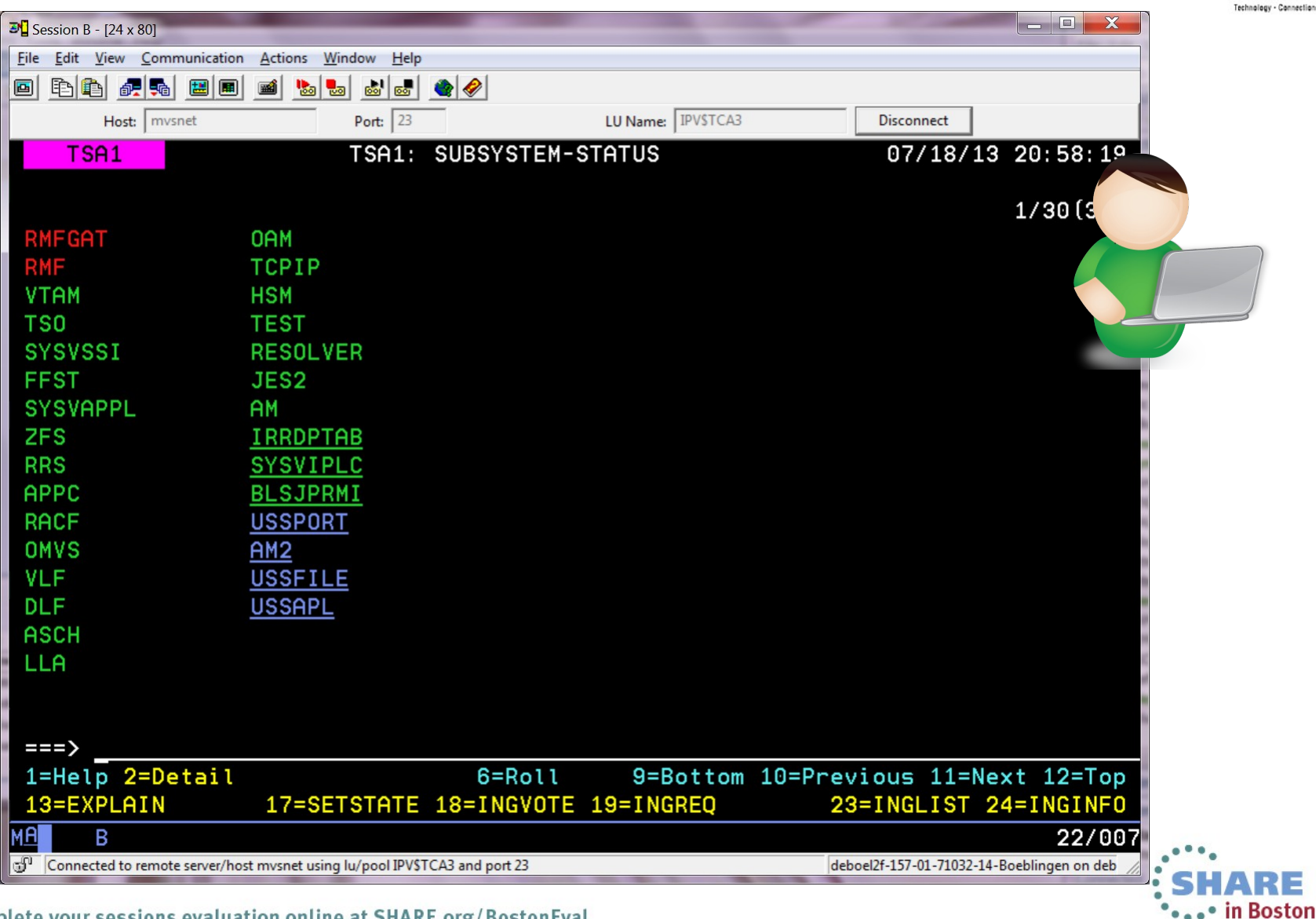

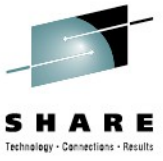

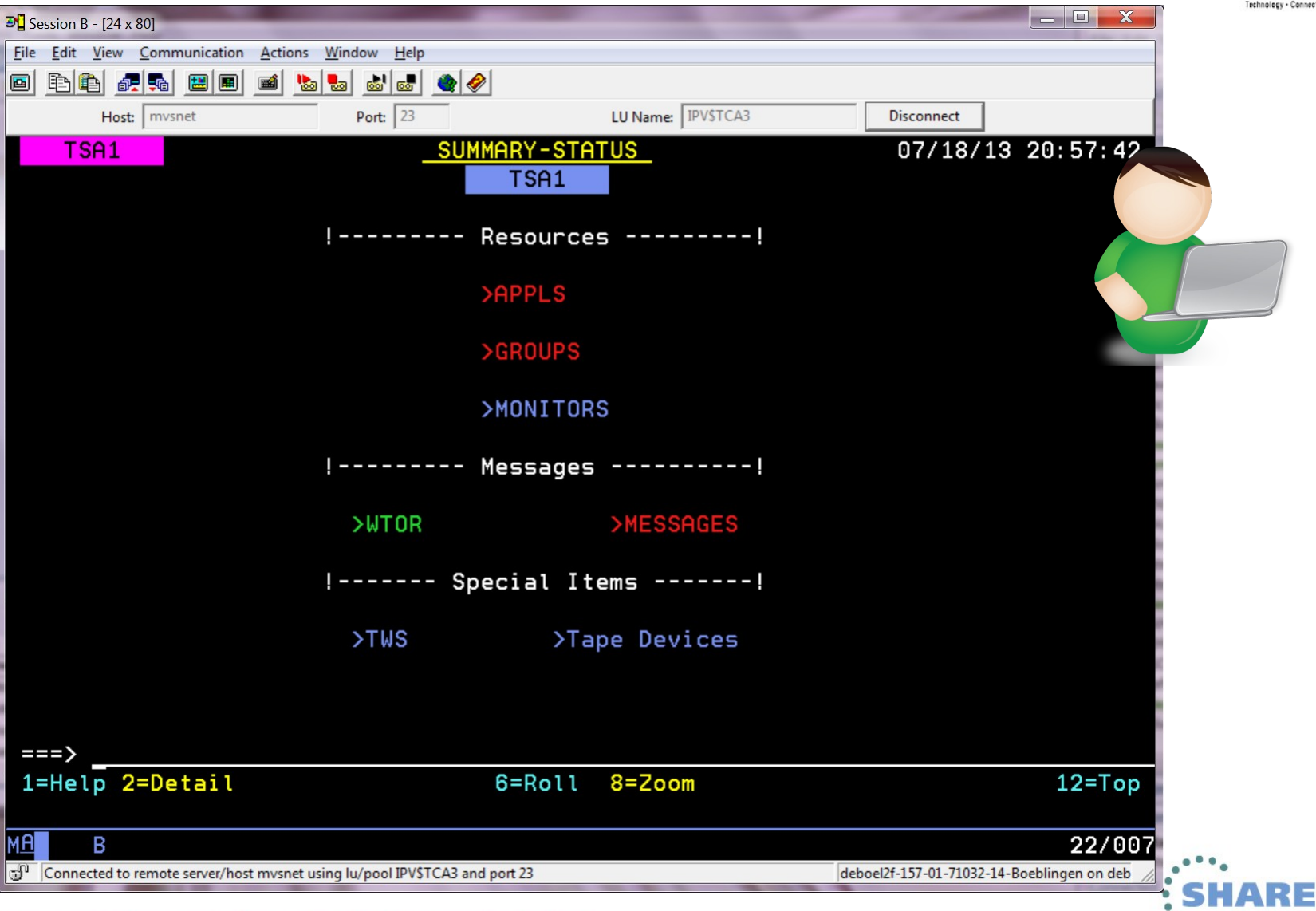

37 Complete your sessions evaluation online at SHARE.org/BostonEval

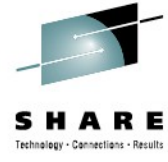

.• in Boston

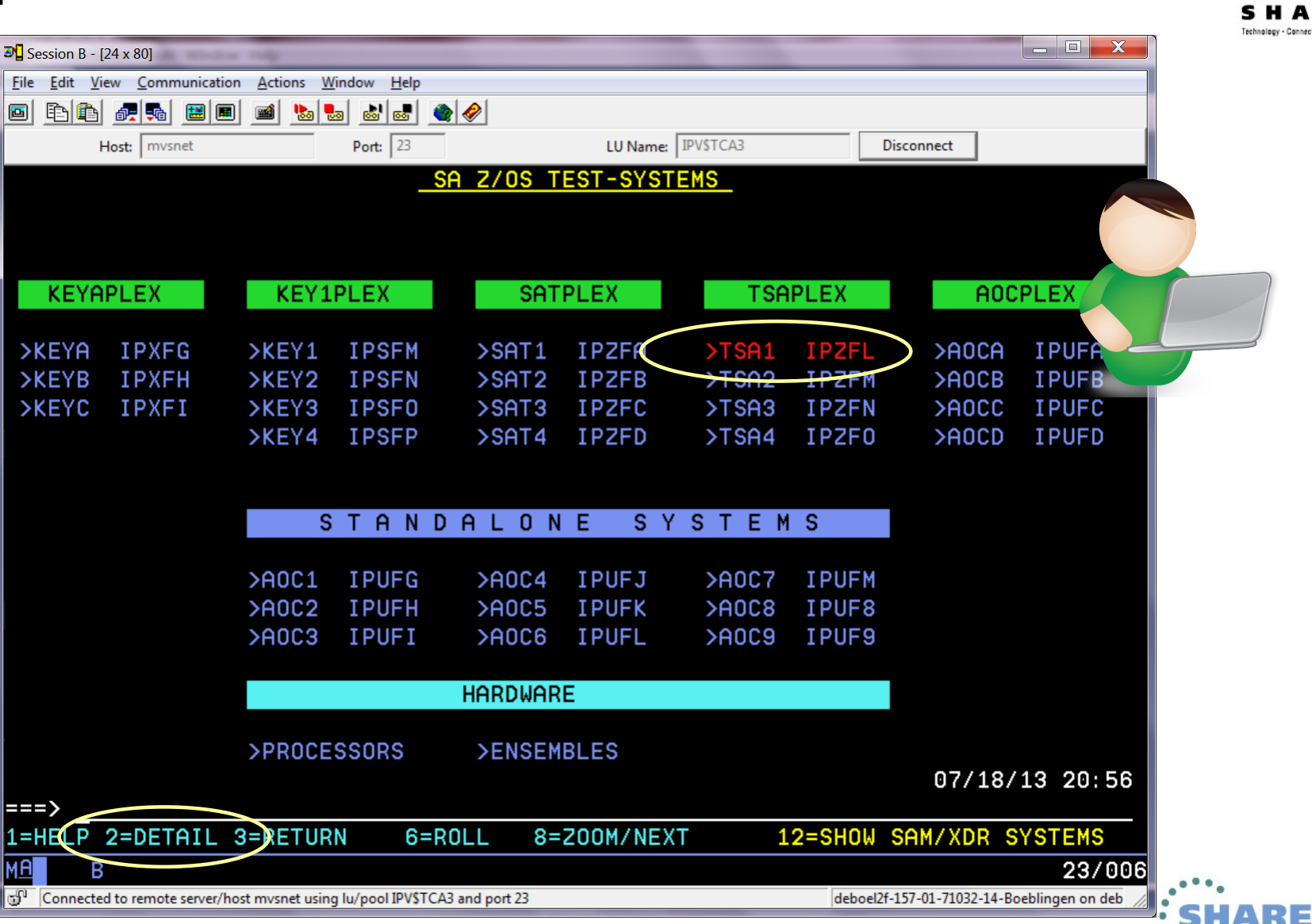

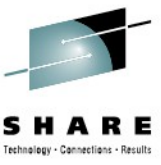

•••• in Boston

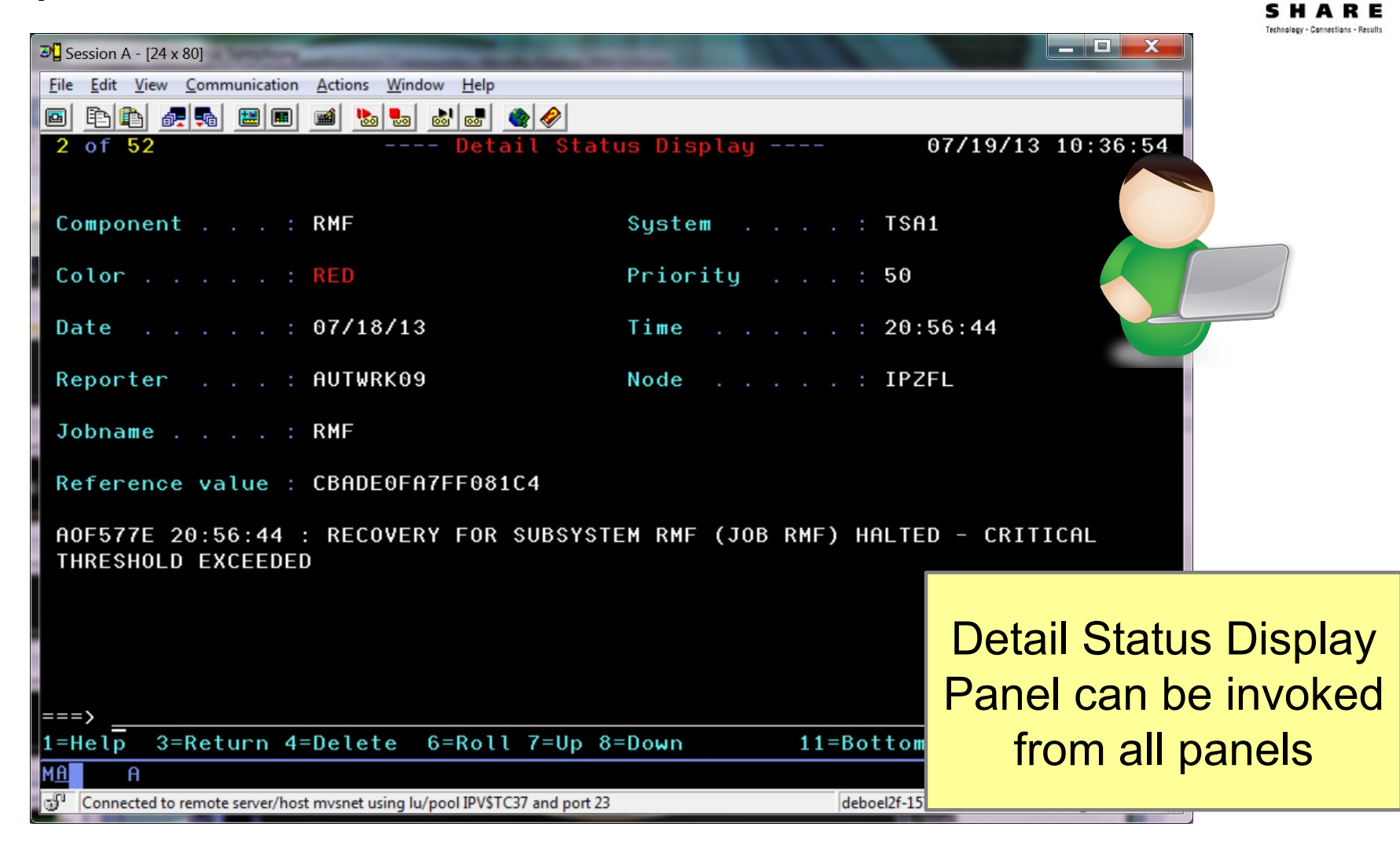

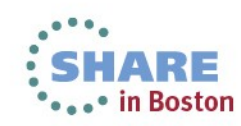

# Starting an Application

Automation Control will start in order (if not already active) ...

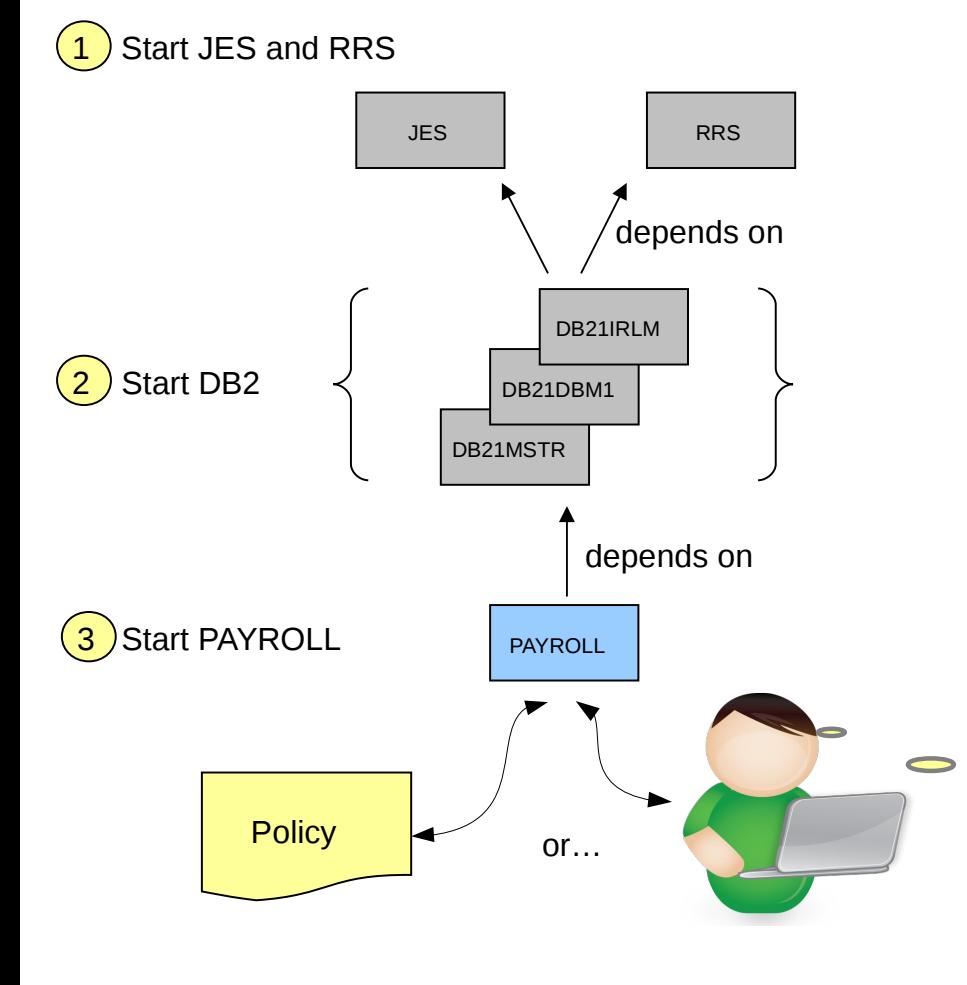

•Application PAYROLL uses a DB2database to access employee data •DB2 itself consists of multiple address spaces. Required are:

- MSTR, master address space
- DBM1, services
- IRLM, lock manager

"I want to start PAYROLL"

• For transaction processing the Resource Recovery Services (RRS) address space is needed

• Most address spaces depend on the JES subsystem

•To ensure proper function of PAYROLL, these dependencies must be considered when PAYROLL is started

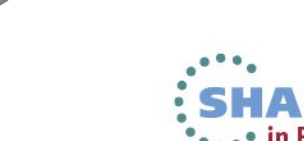

## Stopping an Application

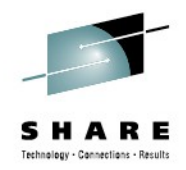

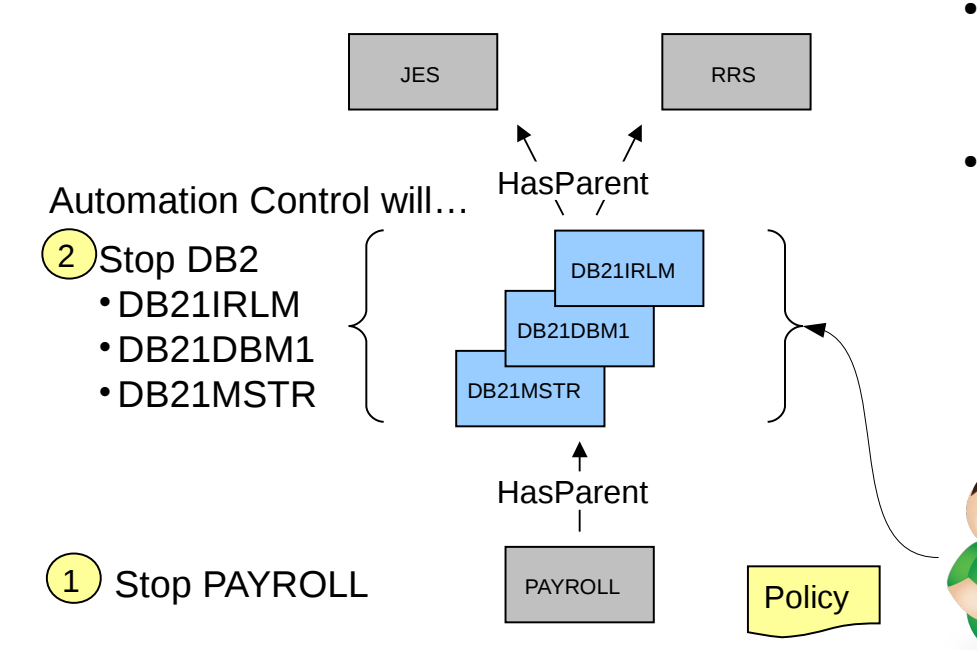

- DB2 must be stopped (shut down) for maintenance reasons
- Both, JES and RRS are supporting resources and therefore are not affected
- PAYROLL is a dependent resources that must be shut down before the DB2 group can be stopped
- The IRLM and DBM1 address spaces must be shut down before the MSTR address space is stopped
	- In fact, they are started and stopped by the master address space itself – no operator intervention is required

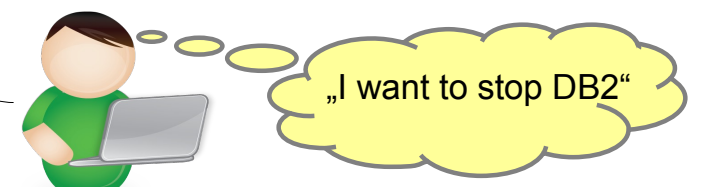

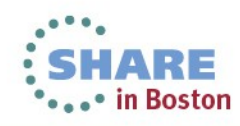

## **What Does All That Mean?**

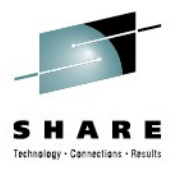

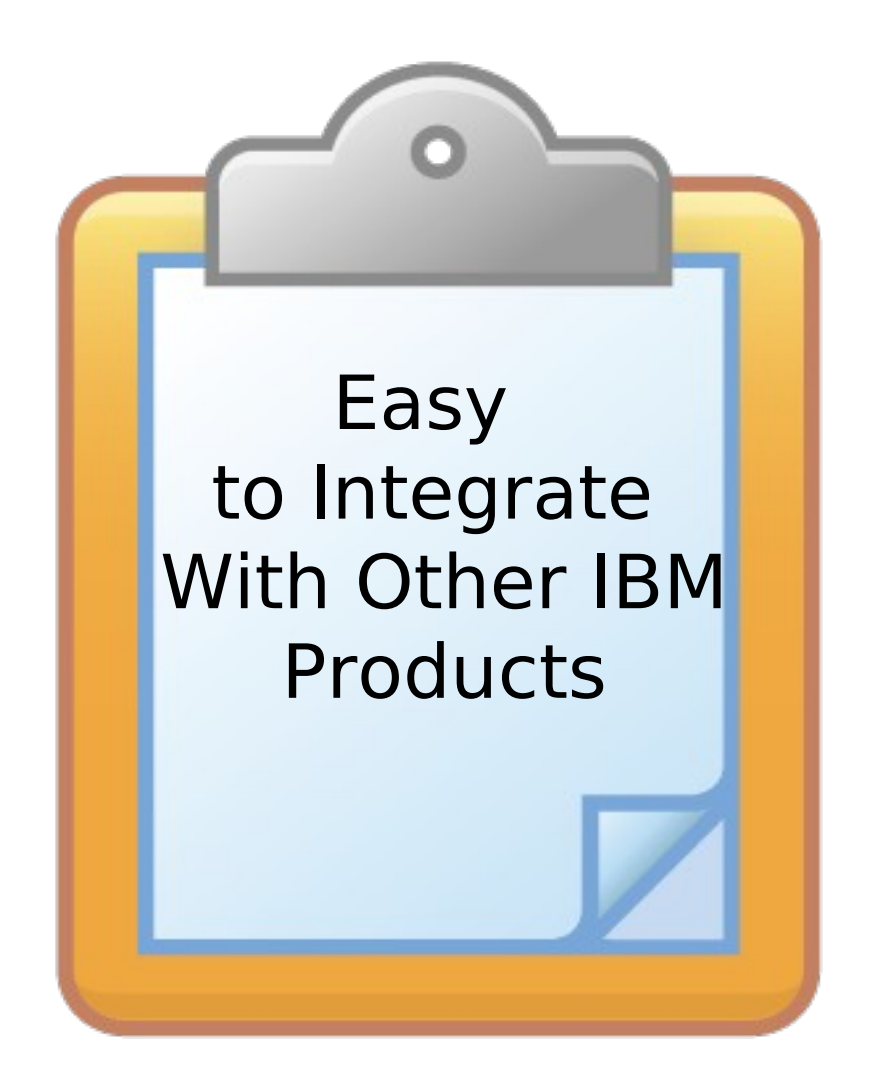

![](_page_41_Picture_3.jpeg)

#### TWS Flexible command interface for TWS administrators to issue Automation Control commands TEP Provides operational perspective side by side with performance and availability data SA IOM Notification and escalation in case of pre-defined or userdefined situations TEC/ **Omnibus** Alerting in case of critical events **OMEGAMON** Access to wealth of performance and availability data for health based automation Trap exceptions, issue commands CICS ● Initiate CICS program / Automation Control command ●process responses Integrating with Automation Control for z/OS IBM Automation Control for z/OS

![](_page_42_Picture_1.jpeg)

## **What Does All That Mean?**

![](_page_43_Picture_1.jpeg)

![](_page_43_Picture_2.jpeg)

![](_page_43_Picture_3.jpeg)

![](_page_44_Picture_0.jpeg)

## **Easy to Migrate to NetView&SA for z/OS**

- Same Administration & Operation
- Same Concepts
- Policies are upward compatible

![](_page_44_Picture_5.jpeg)

## IBM Automation Control for z/OS optimizes availability across application environments

## Key capabilities

- Monitor, control, and automate z/OS Monoplex environments as well as local System z hardware resources
- Policy based and Goal driven Automation to start, stop, monitor, and recover z/OS applications/resources
- Central view and management of critical business processes
- **Easy Setup via Configuration Assistant**

#### Automation Control for z/OS is an Easy to operate solution without additional software pre-reqs

![](_page_45_Picture_8.jpeg)

![](_page_45_Picture_9.jpeg)

![](_page_45_Picture_10.jpeg)

![](_page_46_Picture_0.jpeg)

![](_page_46_Picture_1.jpeg)

![](_page_46_Picture_2.jpeg)

#### **Visit our home pages at**

Automation Control for z/OS:

<http://www-03.ibm.com/software/products/us/en/ibm-automation-control-for-zos>

#### System Automation for z/OS:

<http://www-01.ibm.com/software/tivoli/products/system-automation-zos/index.html>

#### **Visit our Wikis at**

#### Automation Control for z/OS:

 [Link to Automation Control Wiki](https://www.ibm.com/developerworks/community/wikis/home?lang=en#!/wiki/IBM%20Automation%20Control%20for%20zOS) System Automation for z/OS:

[Link to System Automation for z/OS Wiki](https://www.ibm.com/developerworks/community/wikis/home?lang=en#!/wiki/Tivoli%20System%20Automation/page/SA%20zOS)

#### **our Community at** IBM Service Management Connect

<https://www.ibm.com/developerworks/servicemanagement/z/index.html>

#### **or our User forums at**

#### Automation Control for z/OS: IBM Service Management Connect

 <https://www.ibm.com/developerworks/community/forums/html/forum?id=29e48eab-e754-4aec-ad15-a3d01d4035bd>  *The purpose of this group is to discuss technical issues related to IBM Automation Control for z/OS with your peers.*

#### System Automation for z/OS: Yahoo

#### <http://groups.yahoo.com/group/SAUSERS/>

 *The purpose of this group is to discuss technical issues related to IBM Tivoli System Automation for z/OS with your peers.*

![](_page_47_Picture_17.jpeg)

![](_page_47_Picture_19.jpeg)

#### Learn about all recent Tivoli announcement and how to exploit them in sessions this week.

![](_page_48_Picture_1.jpeg)

#### **Monday**

- •14073 What's New in OMEGAMON (11:00)
- •14121 OMEGAMON for Storage (4:30)

Tuesday

- •13903 OMEGAMON Lab (9:30)
- •14074 Automation Control (11:00)
- •14163 OMEGAMON for Storage (4:30)

**Wednesday** 

- •13295 OMEGAMON for MfN (8:00)
- •13771 Advanced Catalog Mgmt (9:30)
- •14076 System Automation (11:00)
- •14089 Storage Management (11:00)
- •14080 Workload Automation (3:00)

System z Facebook page: <https://www.facebook.com/IBMsystemz> Twitter hashtag: #systemzsw

**Thursday** 

- $•13546 NetView$  Canzlog (12:15)
- •14345 Lunch and Learn Mike Baskey
- •14077 OMEGAMON zAware support (1:30)
- •13545 NetView Management (3:00)

Friday

- •14056 OMEGAMON power user (8:00)
- •13824 OMEGAMON for DB2 (9:30)
- •14082 Capacity Management with TDSz

![](_page_48_Picture_25.jpeg)

## IBM System z Service Management critical for moving to Mobile, Big Data and Cloud

![](_page_49_Picture_1.jpeg)

IBM continues to improve z/OS environment to support new technologies

- OMEGAMON family enhancements
	- OMEGAMON XE for z/OS V5.1.1
	- OMEGAMON XE for Mainframe Networks V5.1.1
	- OMEGAMON XE for Storage V5.2
	- OMEGAMON for z/VM and Linux V4.3
- IBM Automation Control for z/OS
- Workload Scheduler for z/OS v9.1
- Storage Management for z/OS portfolio enhancements

![](_page_49_Picture_11.jpeg)

Follow us on Service Management Connect: <http://www.ibm.com/developerworks/servicemanagement/z/index.html>

And, Mainframe Insights: [https://www-304.ibm.com/connections/blogs/systemz/?lang=en\\_us](https://www-304.ibm.com/connections/blogs/systemz/?lang=en_us)

![](_page_49_Picture_14.jpeg)

![](_page_49_Picture_15.jpeg)